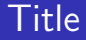

# Introduction to the tokamak GOLEM operation Practical guide

Vojtěch Svoboda on behalf of the tokamak GOLEM team for the Torino Politecnico, Italy

December 14, 2023

## Table of Contents

#### Introduction

- 2 The Tokamak (GOLEM)
- The Tokamak GOLEM (remote) operation
- The Electron energy confinement time calculation (rough estimation)
- Conclusion
- Appendix

#### Milestones to Fusion Power Plant

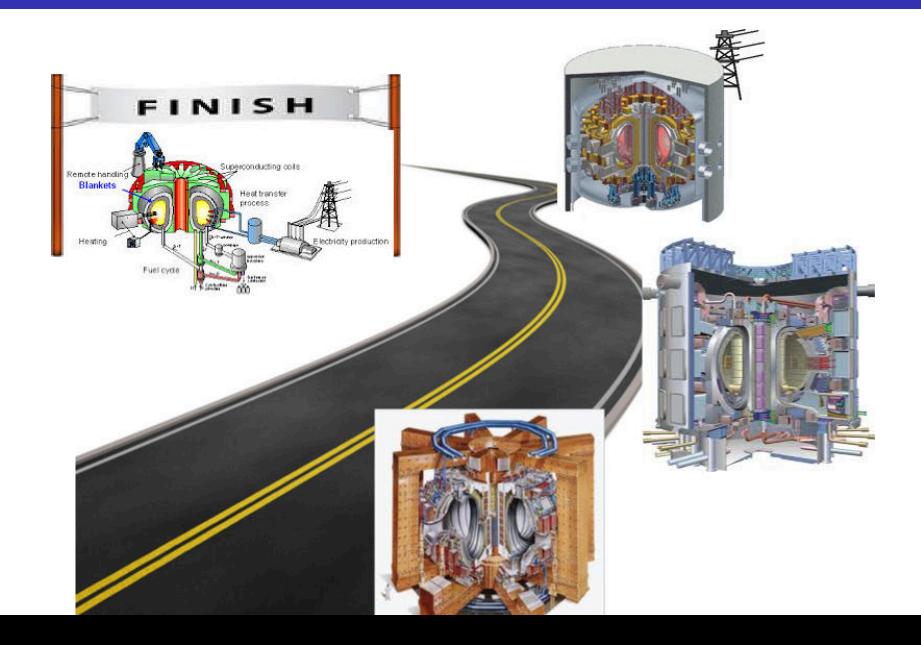

#### Education importance

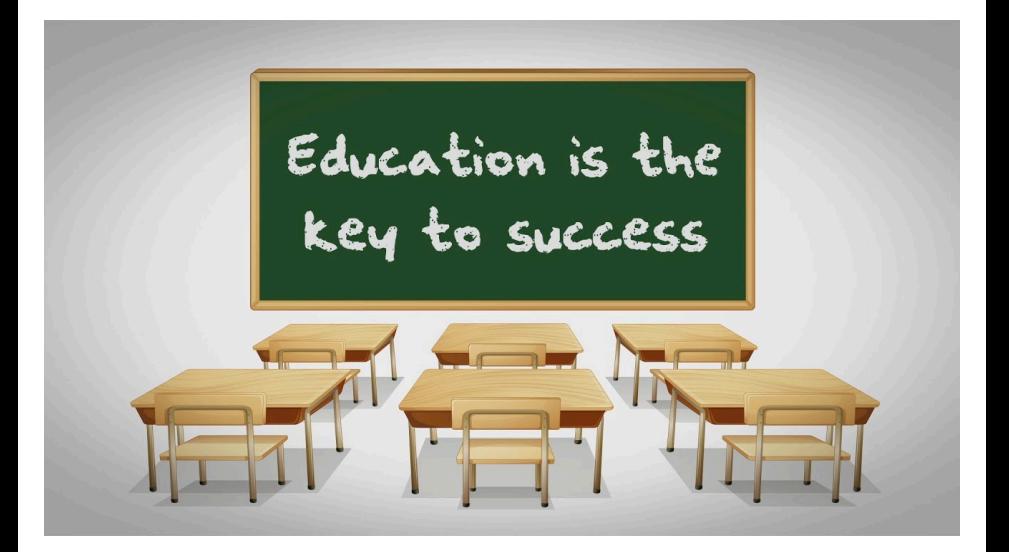

Let's start with the tokamak GOLEM - the smallest tokamak in the World with the biggest controll room

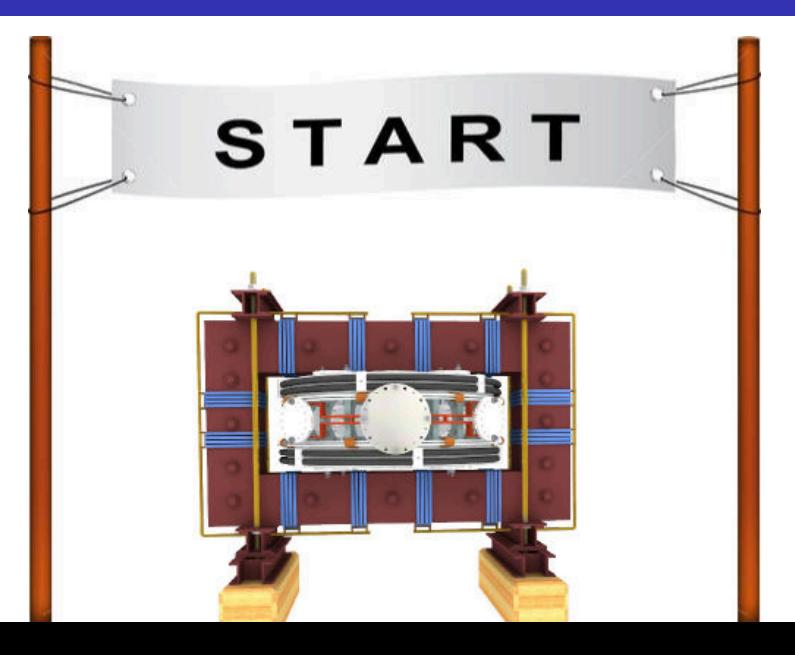

The **GOLEM** tokamak basic characteristics The grandfather of all tokamaks (ITER newsline 06/18)

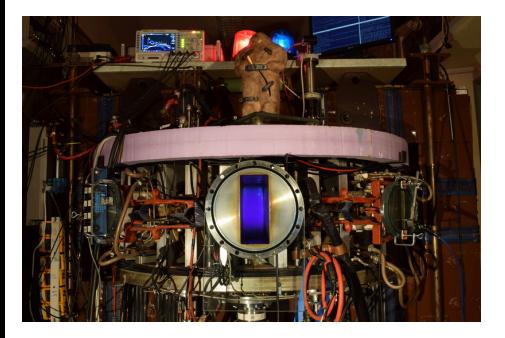

- **Vessel major radius:**  $R_0 = 0.4$  m
- **Vessel minor radius:**  $r_0 = 0.1$  m
- **Maximum plasma current:** 
	- $I_{\rm p}^{\rm max}$  < 8 kA
- **Maximum toroidal magnetic** 
	- field:  $B_{\text{t}}^{\text{max}} < 0.5$  T
- **Typical electron density:** 
	- $< n_e > \in (0.2, 3) \cdot 10^{19}$  m<sup>-3</sup>
- **Maximum electron temperature:** 
	- $\tau_{\rm e}^{\rm max}$   $<$  80 eV
- **Maximum discharge duration:**

 $\tau_{\rm p}^{\rm max} < 25$  ms

## Tokamak GOLEM @ Wikipedia ..

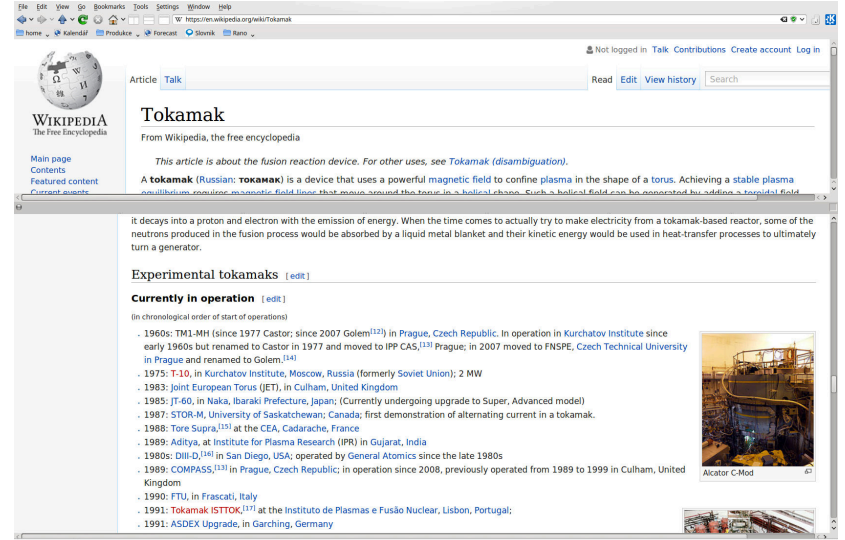

## The GOLEM tokamak for education - historical background

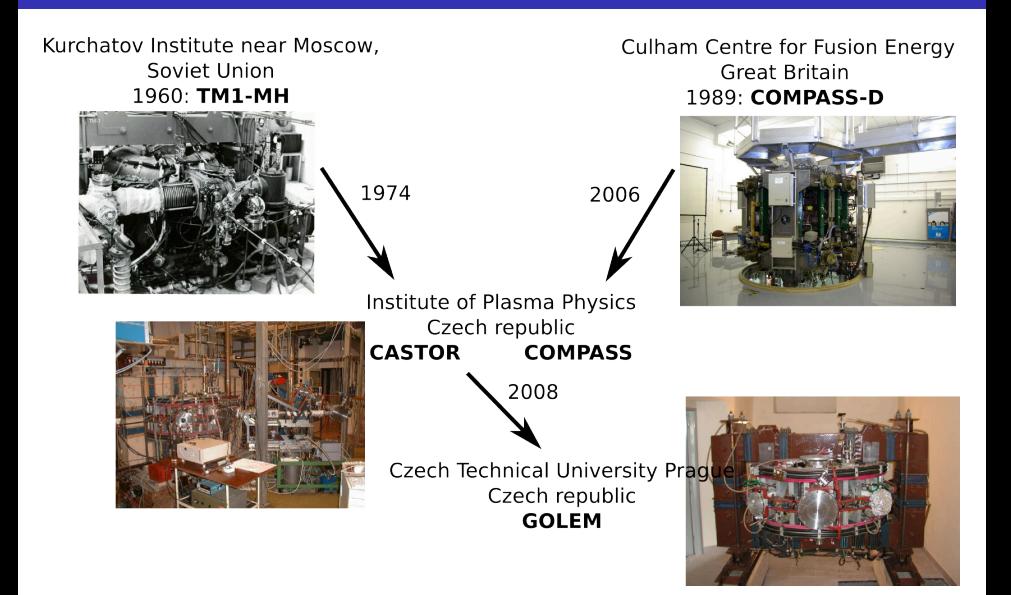

#### ... somewhere, in the ancient cellars of Prague,

there is hidden indeed "infernal" power. Yet it is the very power of celestial stars themselves. Calmly dormant, awaiting mankind to discover the magic key, to use this power for their benefit. . .

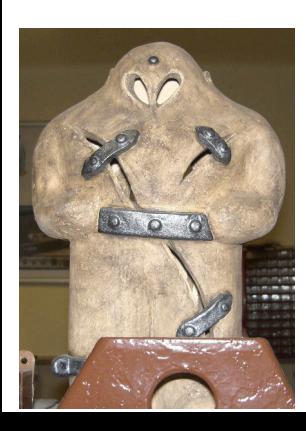

At the end of the 16th century, in the times when the Czech lands were ruled by Emperor Rudolf II, in Prague, there were Rabbi Judah Loew, well known alchemist, thinker, scholar, writer and inventor of the legendary GOLEM - a clay creature inspired with the Universe power that pursued his master's command after being brought to life with a shem, . Golem is not perceived as a symbol of evil, but rather as a symbol of power which might be useful but is very challenging to handle. To learn more of the Golem legend, see e.g. [1].

## The global schematic overview of the GOLEM experiment

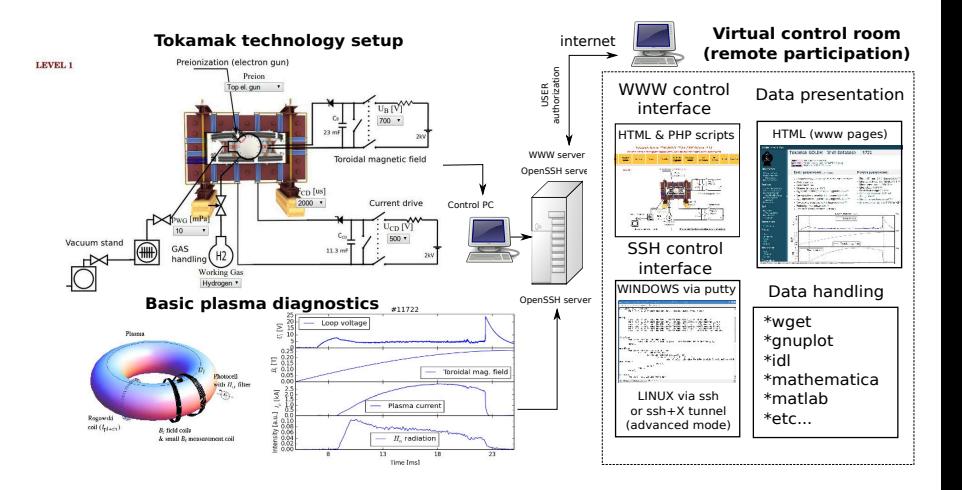

### The GOLEM tokamak mission

**Education** i) on-site ii) remote

**Research** i) Plasma edge studies using probe techniques ii) Runaway electron studies

## Towards ... Energy confinement time

# House Tokamak

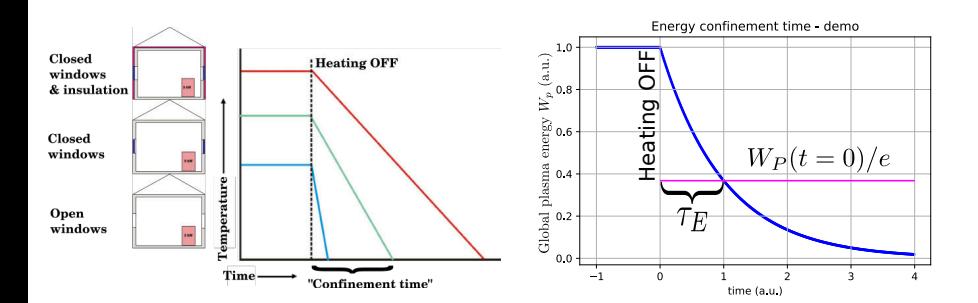

- Net power  $=$  Efficiency  $\times$  (Fusion Radiation loss Conduction loss)
- The confinement time:  $\tau_E = \frac{W}{P_{\text{loc}}}$  $P_{\rm loss}$
- **E** Energy density  $W = 3nk_{\text{B}}T$  & rate of radiation and conduction energy loss per unit volume  $P_{\text{loss}}$
- Reactions per volume per time of fusion reactions is:  $f = n_{\rm d} n_{\rm t} \langle \sigma v \rangle = \frac{1}{4}$  $\frac{1}{4}n^2\langle \sigma v \rangle$
- **F** Fusion heating  $fE_{ch}$ , where  $E_{ch} = 3.5 \,\text{MeV}$  should exceeds the losses:  $fE_{ch} > P_{\text{loss}}$

$$
n\tau_{\rm E} \geq L \equiv \frac{12}{\textit{E}_{\rm ch}}\,\frac{k_{\rm B}\,\mathcal{T}}{\langle\sigma\nu\rangle} \geq 1.5\cdot 10^{20} \frac{\rm s}{{\rm m}^3}
$$

(DT reaction@minimum  $\approx 26$  keV)

## The competition

#### The ITER: 3.6 s

#### The GOLEM: ??? s or ms or us ??

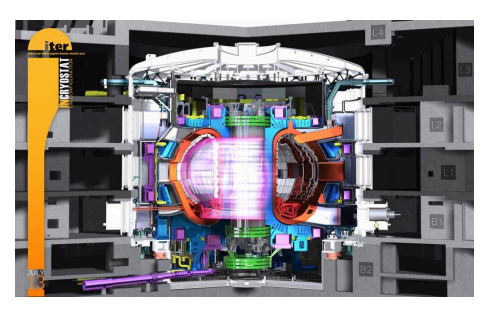

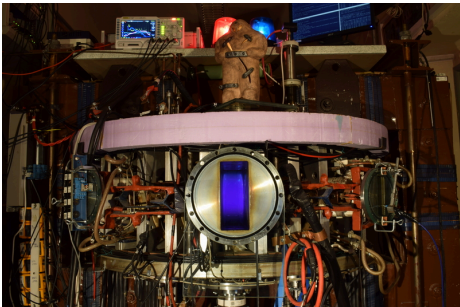

credit:[3]

credit:[4]

### Production

- Everything via http://golem. fjfi.cvut.cz/Torino
	- **This presentation**
	- Control rooms  $\sim$
	- Contact: Voitech Svoboda, +420 737673903, vojtech.svoboda@fjfi.cvut.cz
	- **Videoconference:** https://meet.google.com/hnvqjhu-xvi

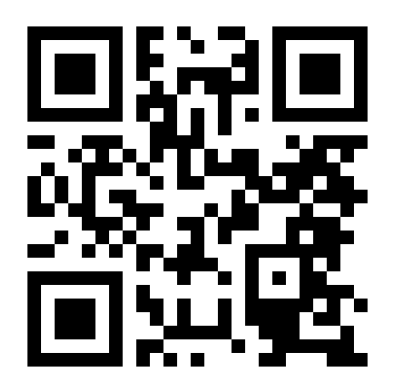

## Table of Contents

#### **Introduction**

- 2 The Tokamak (GOLEM)
- 3 The Tokamak GOLEM (remote) operation
- 4 The Electron energy confinement time calculation (rough estimation)
- 5 Conclusion
- 6 Appendix

## Tokamak magnetic confinement concept

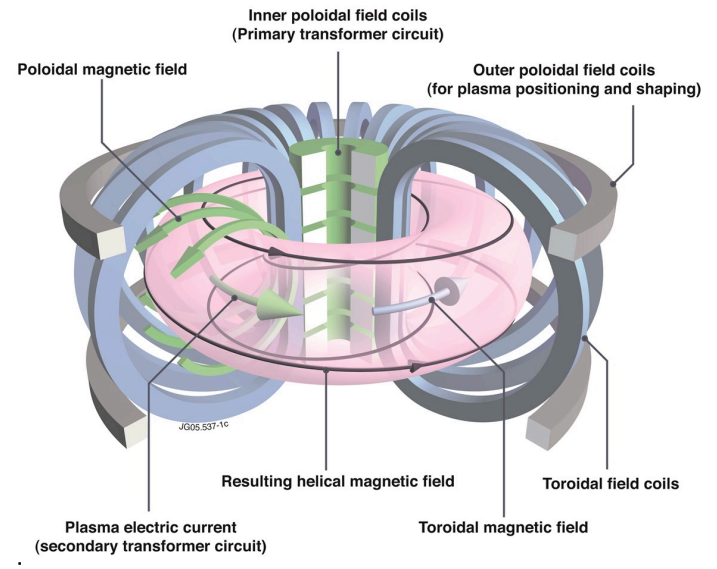

˙ credit:Tokamak concept@Wiki

# Tokamak (GOLEM) basic concept to confine and heat the plasma

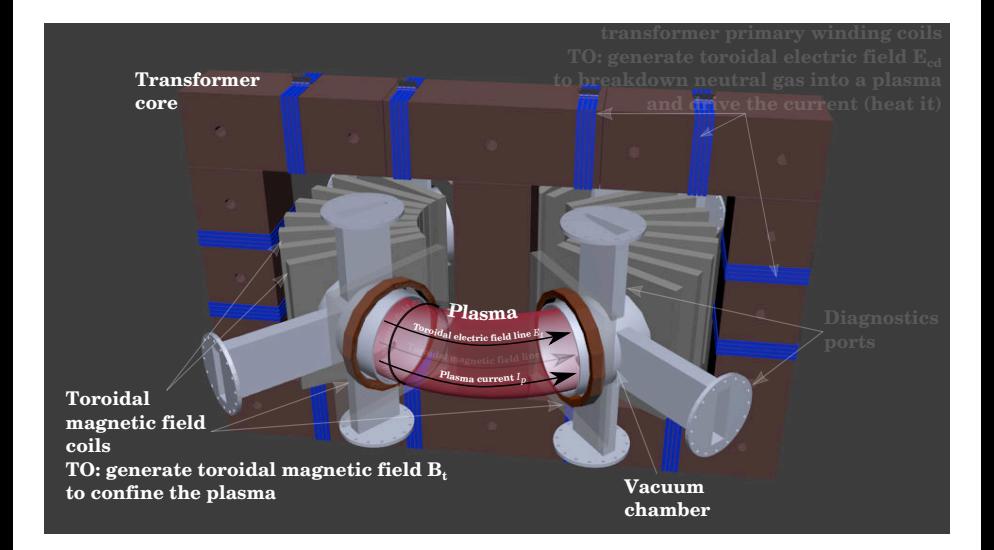

## Table of Contents

#### **Introduction**

#### 2 The Tokamak (GOLEM)

- The GOLEM tokamak concept
- The GOLEM tokamak guide tour
- The scenario to make the (GOLEM) tokamak discharge
- $\blacksquare$  The scenario to discharge virtually
- The GOLEM tokamak basic diagnostics

#### 3 The Tokamak GOLEM (remote) operation

The Electron energy confinement time calculation (rough estimation)

## Our goal: the technology to create a  $\mu$ Sun on the Earth

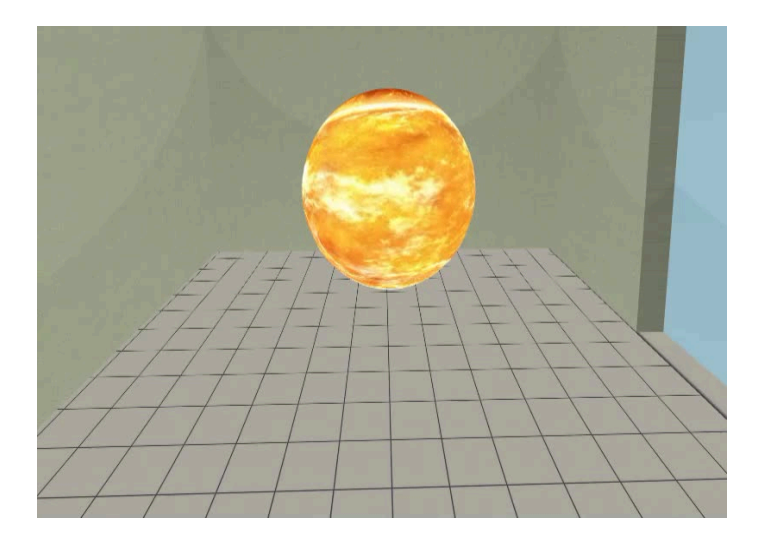

## Magnetic confinement requires toroidal geometry

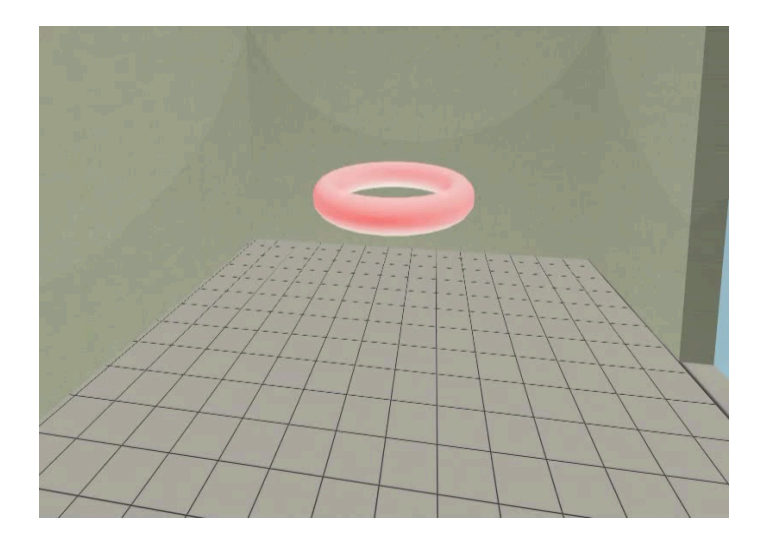

## A chamber contains the thermonuclear reaction

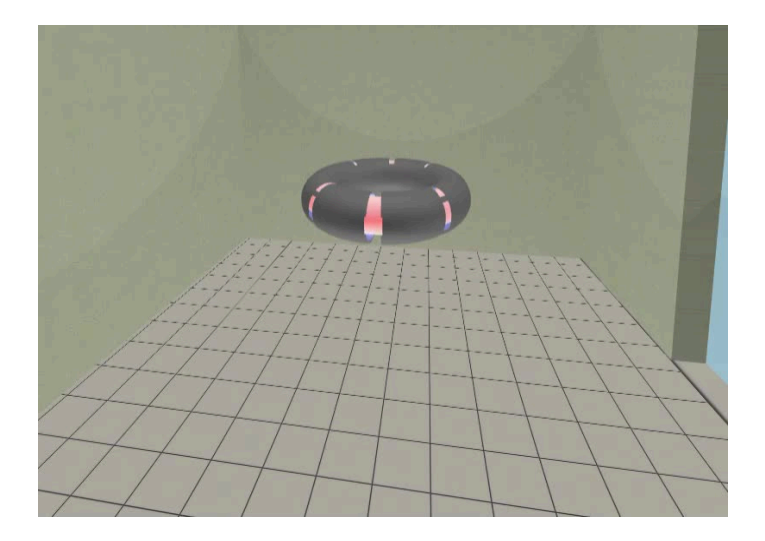

# Toroidal magnetic field coils confine the plasma

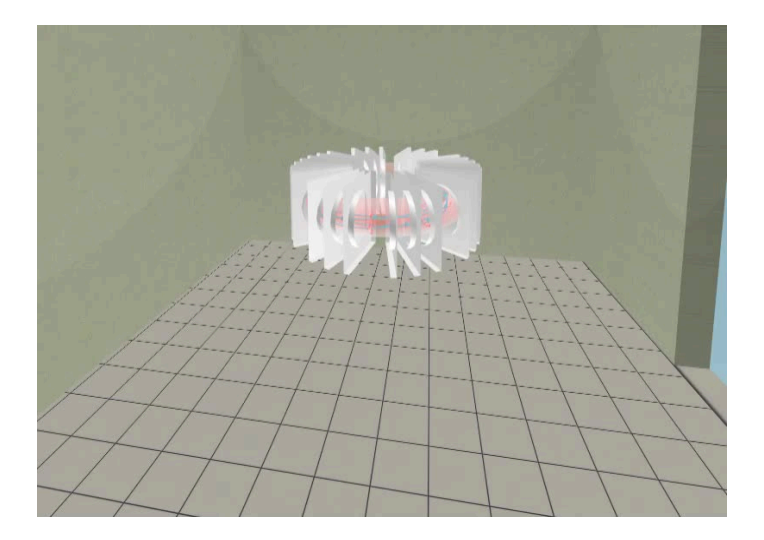

### A transformer action creates and heats the plasma

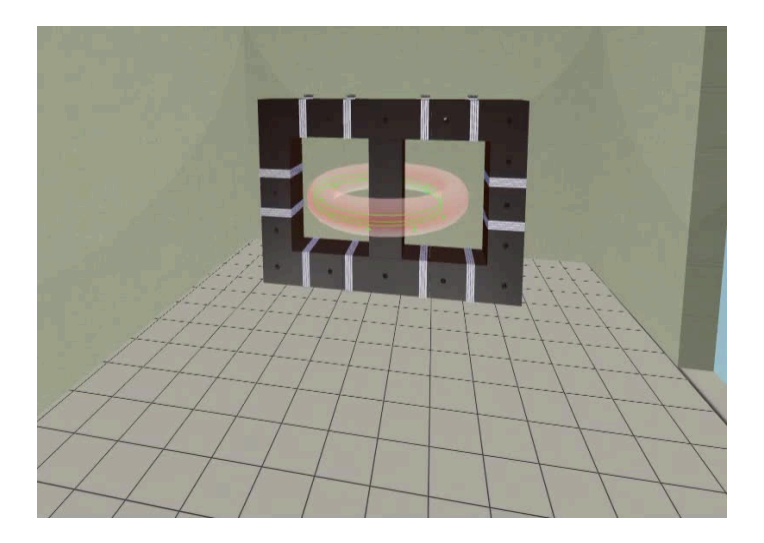

# The final technology altogether

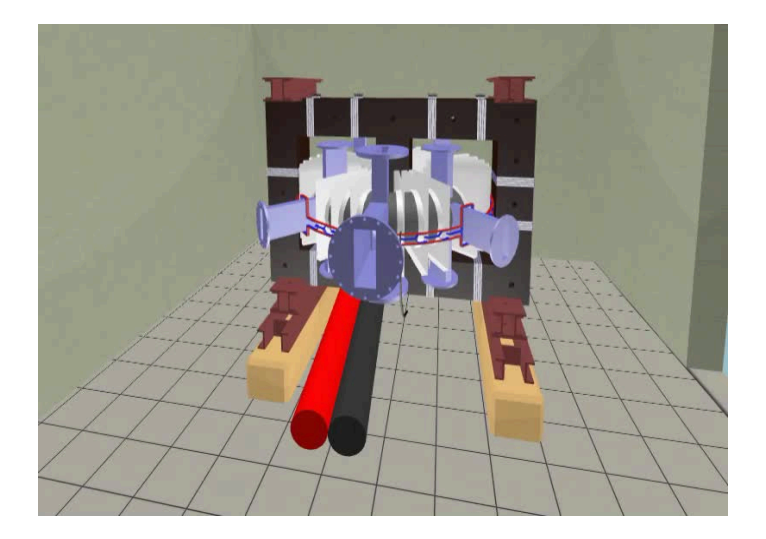

## Table of Contents

#### **Introduction**

#### 2 The Tokamak (GOLEM)

- The GOLEM tokamak concept
- The GOLEM tokamak guide tour
- The scenario to make the (GOLEM) tokamak discharge
- $\blacksquare$  The scenario to discharge virtually
- The GOLEM tokamak basic diagnostics

#### 3 The Tokamak GOLEM (remote) operation

The Electron energy confinement time calculation (rough estimation)

# Infrastructure room (below tokamak) 10/16

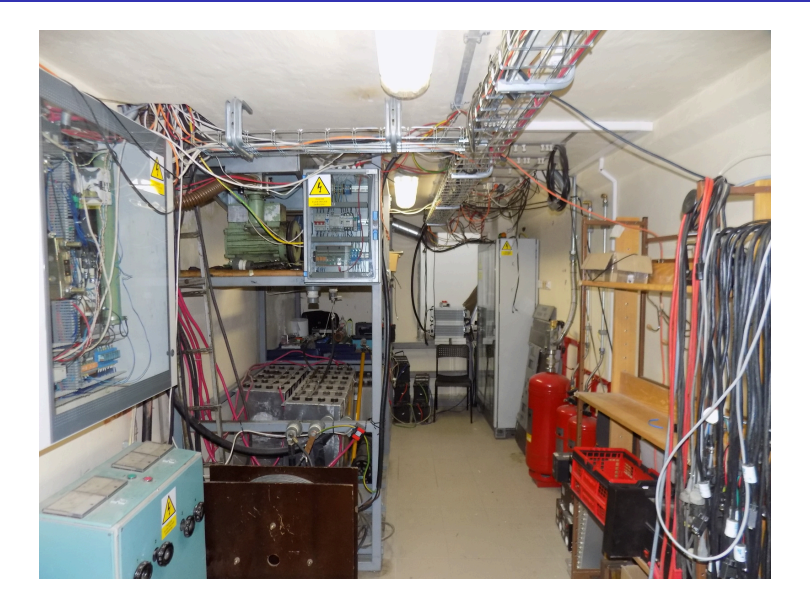

## Infrastructure room (below tokamak) 10/16

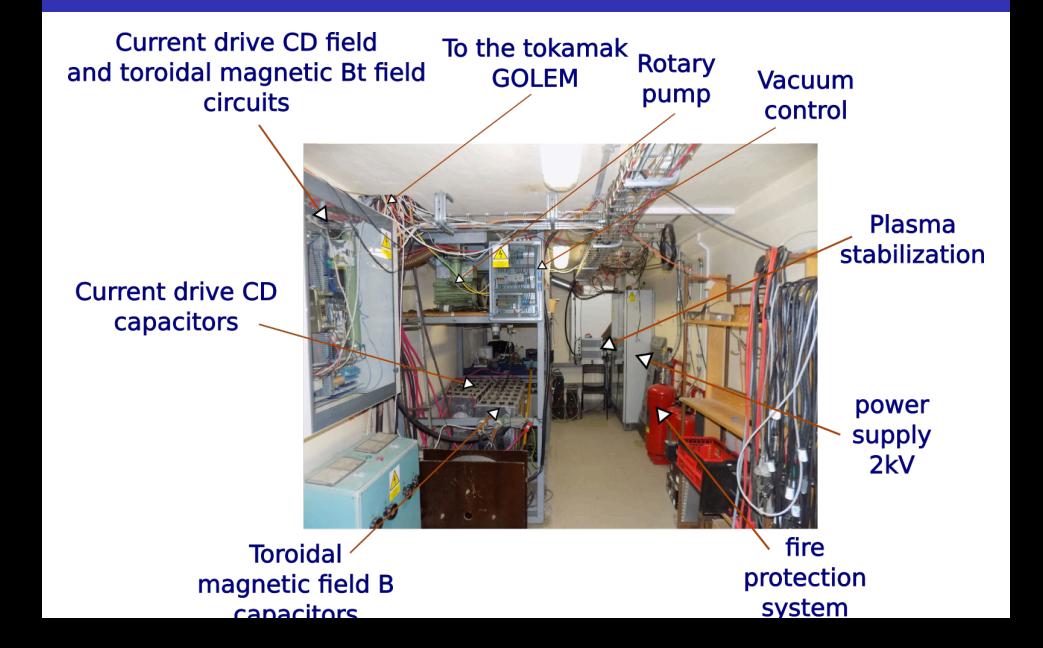

# Tokamak room (North) 10/16

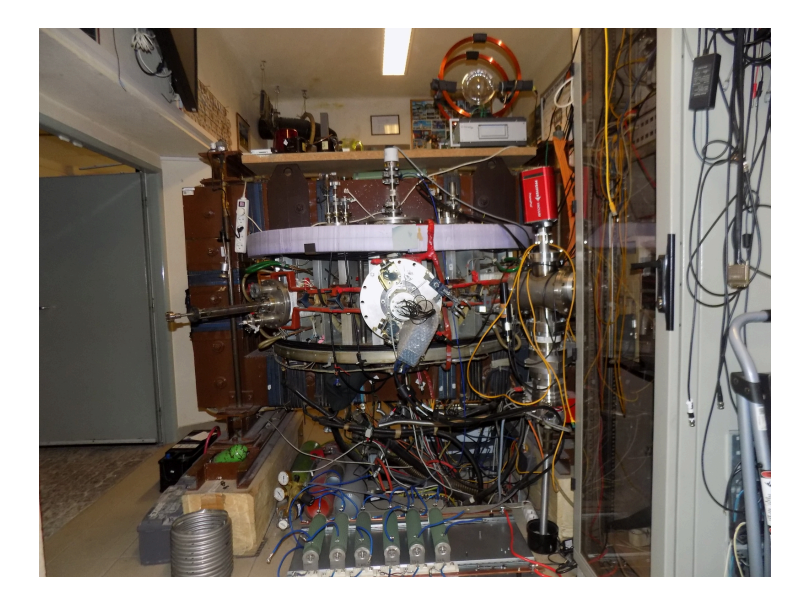

## Tokamak room (North) 10/16

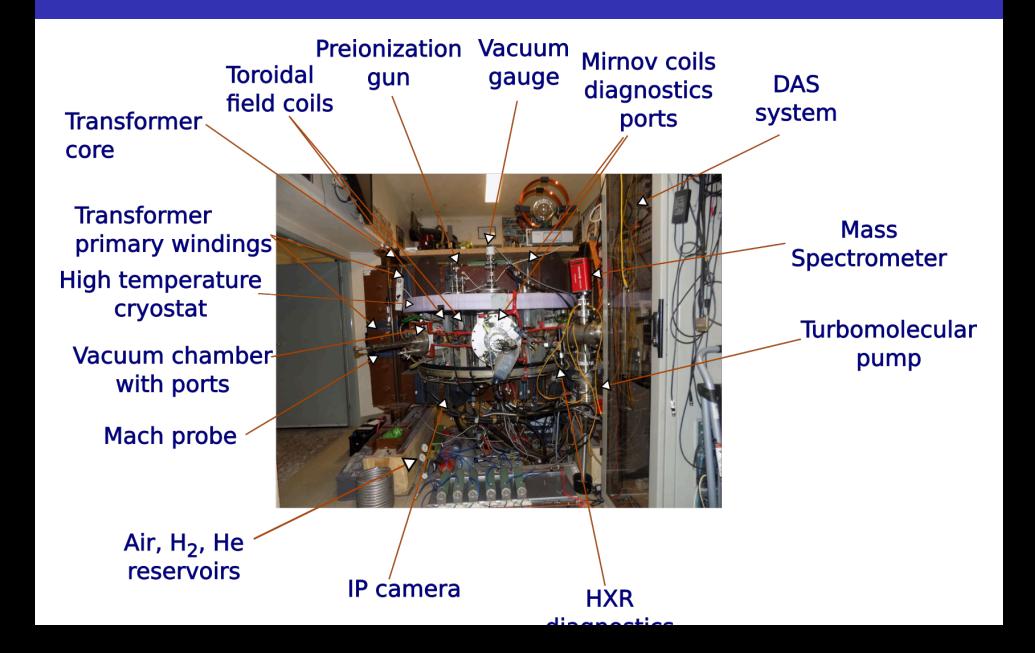

# Tokamak room (South) 10/16

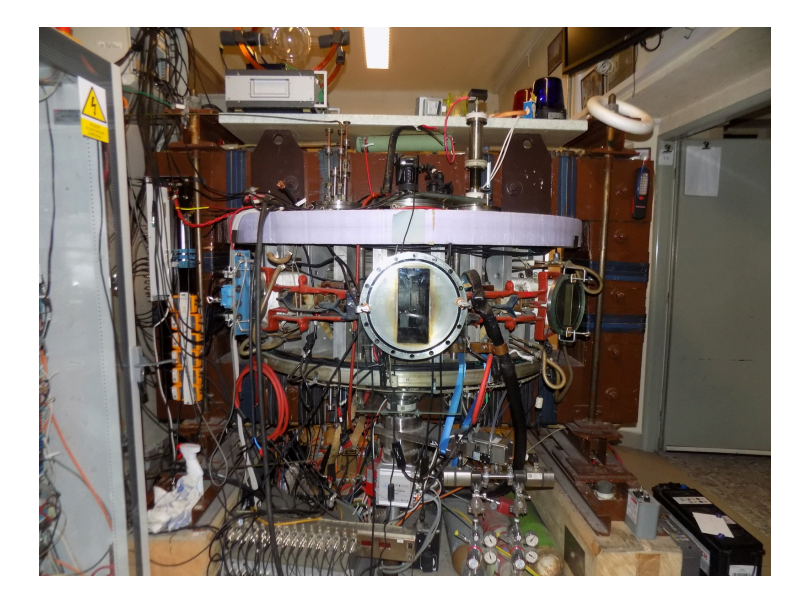

# Tokamak room (South) 10/16

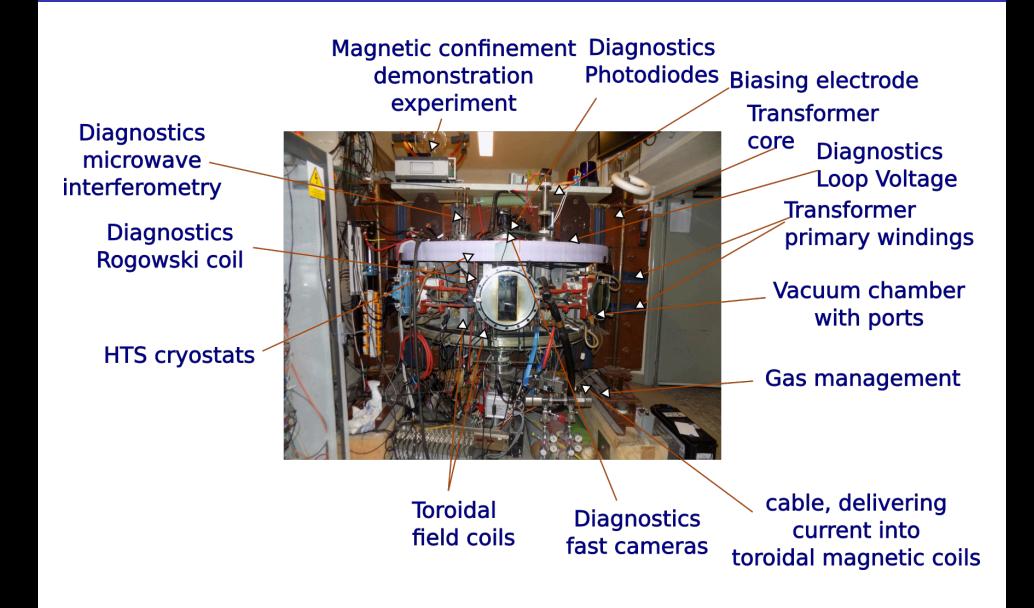

## Table of Contents

#### **Introduction**

#### 2 The Tokamak (GOLEM)

- The GOLEM tokamak concept
- The GOLEM tokamak guide tour
- The scenario to make the (GOLEM) tokamak discharge
- $\blacksquare$  The scenario to discharge virtually
- The GOLEM tokamak basic diagnostics

#### 3 The Tokamak GOLEM (remote) operation

The Electron energy confinement time calculation (rough estimation)

## Plasma in Tokamak (GOLEM) - the least to do

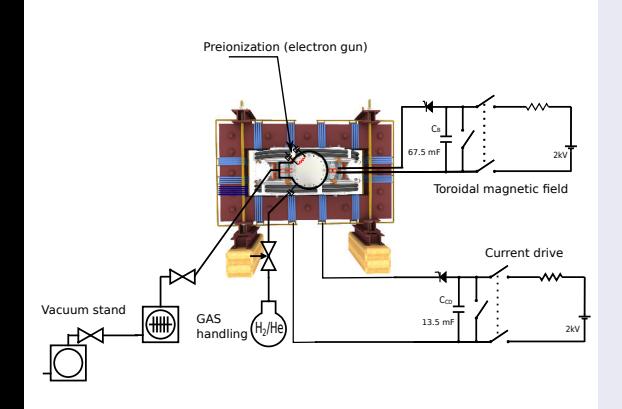

#### To do:

- session start phase:
	- **Exacuate the chamber**
- pre-discharge phase
	- Charge the capacitors
	- Fill in the working gas
	- Preionization m.
- discharge phase
	- **Toroidal magnetic field** to confine plasma
	- Toroidal electric field to breakdown neutral gas into plasma
	- Toroidal electric field to heat the plasma
	- Plasma positioning
	- **Diagnostics**
- post-discharge phase

## Plasma in Tokamak (GOLEM) - the least to do

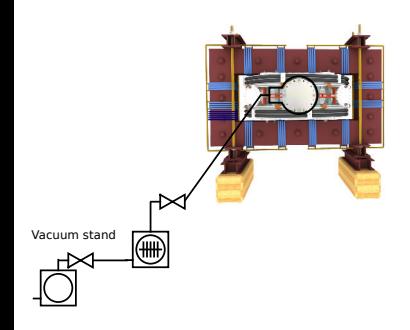

#### To do:

- session start phase:
	- **Exacuate the chamber**
- pre-discharge phase
	- Charge the capacitors
	- Fill in the working gas
	- **Preionization**
- discharge phase
	- **T**oroidal magnetic field to confine plasma
	- Toroidal electric field to breakdown neutral gas into plasma
	- Toroidal electric field to heat the plasma
	- Plasma positioning
	- **Diagnostics**
- post-discharge phase

## Plasma in Tokamak (GOLEM) - the least to do

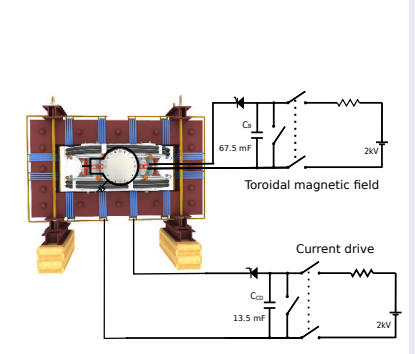

#### To do:

- session start phase:
	- Evacuate the chamber
- pre-discharge phase
	- Charge the capacitors
	- Fill in the working gas
	- Preionization m.
- discharge phase
	- **T**oroidal magnetic field to confine plasma
	- Toroidal electric field to breakdown neutral gas into plasma
	- Toroidal electric field to heat the plasma
	- Plasma positioning
	- **Diagnostics**
- post-discharge phase
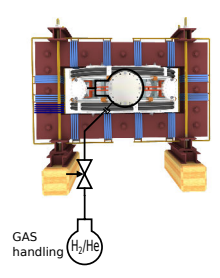

- session start phase:
	- Evacuate the chamber
- pre-discharge phase
	- Charge the capacitors
	- Fill in the working gas
	- **Preionization**
- discharge phase
	- **T**oroidal magnetic field to confine plasma
	- Toroidal electric field to breakdown neutral gas into plasma
	- Toroidal electric field to heat the plasma
	- Plasma positioning
	- **Diagnostics**
- post-discharge phase

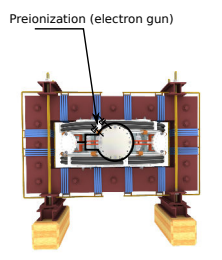

- session start phase:
	- Evacuate the chamber
- pre-discharge phase
	- Charge the capacitors
	- Fill in the working gas
	- **Preionization**
- discharge phase
	- **T**oroidal magnetic field to confine plasma
	- Toroidal electric field to breakdown neutral gas into plasma
	- Toroidal electric field to heat the plasma
	- Plasma positioning
	- **Diagnostics**
- post-discharge phase

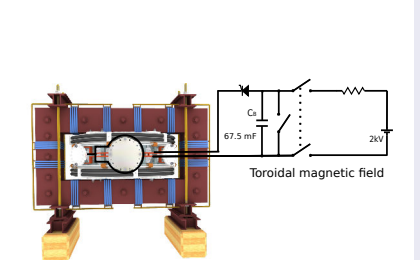

- session start phase:
	- Evacuate the chamber
- pre-discharge phase
	- Charge the capacitors
	- Fill in the working gas
	- **Preionization**
- discharge phase
	- **Toroidal magnetic** field to confine plasma
	- Toroidal electric field to breakdown neutral gas into plasma
	- Toroidal electric field to heat the plasma
	- Plasma positioning
	- **Diagnostics**
- post-discharge phase

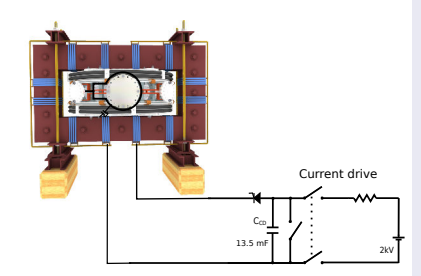

- session start phase:
	- Evacuate the chamber
- pre-discharge phase
	- Charge the capacitors
	- Fill in the working gas
	- **Preionization**
- discharge phase
	- **T**oroidal magnetic field to confine plasma
	- Toroidal electric field to breakdown neutral gas into plasma
	- Toroidal electric field to heat the plasma
	- Plasma positioning
	- **Diagnostics**
- post-discharge phase

### Tokamak GOLEM - schematic experimental setup

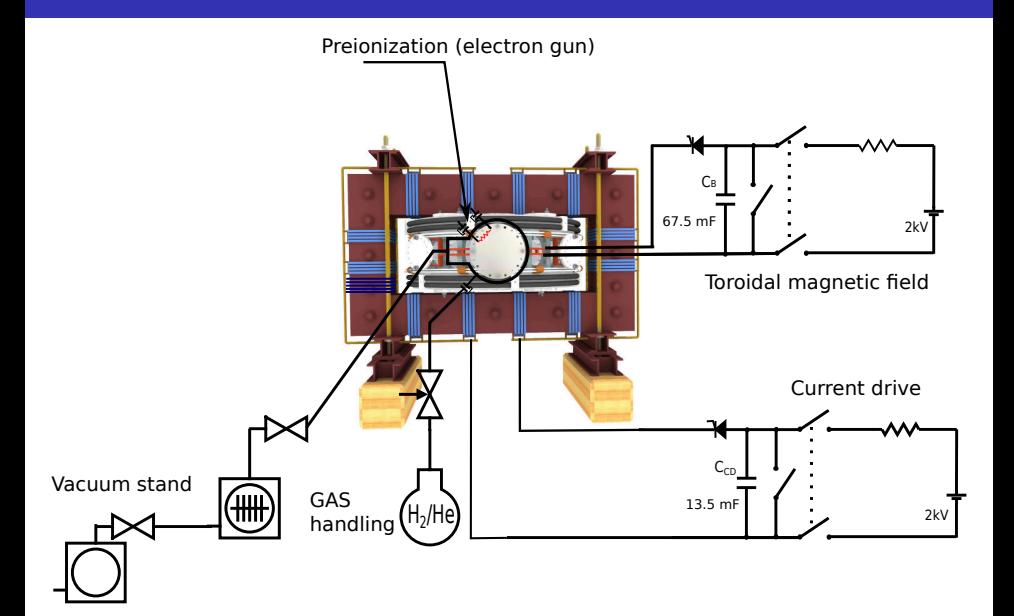

## Remote control interface of the GOLEM tokamak

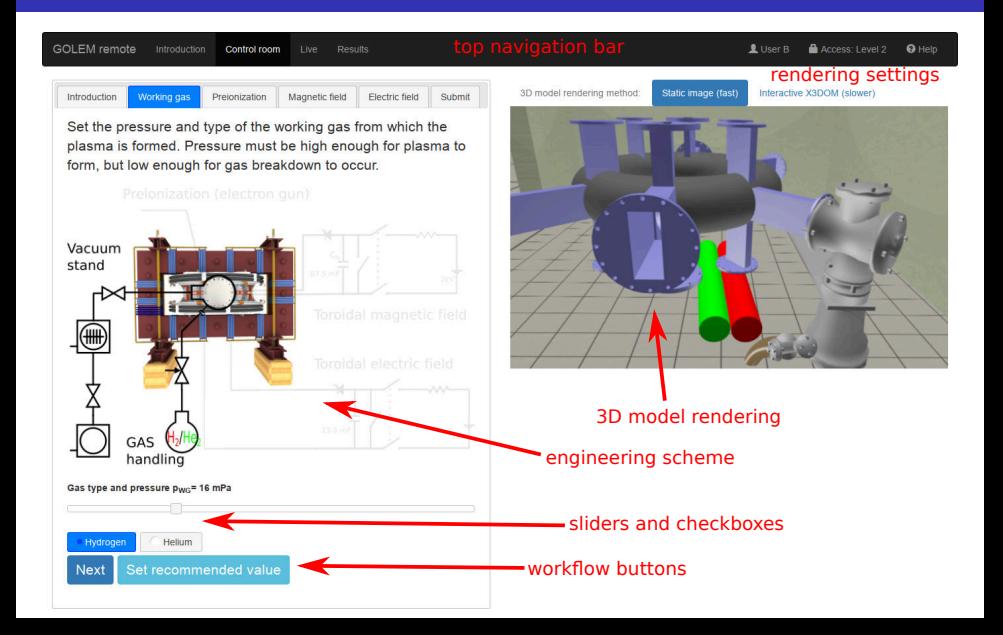

## Table of Contents

### **Introduction**

### 2 The Tokamak (GOLEM)

- The GOLEM tokamak concept
- The GOLEM tokamak guide tour
- The scenario to make the (GOLEM) tokamak discharge
- $\blacksquare$  The scenario to discharge virtually
- The GOLEM tokamak basic diagnostics

### 3 The Tokamak GOLEM (remote) operation

The Electron energy confinement time calculation (rough estimation)

# Introduce the working gas (Hydrogen x Helium)

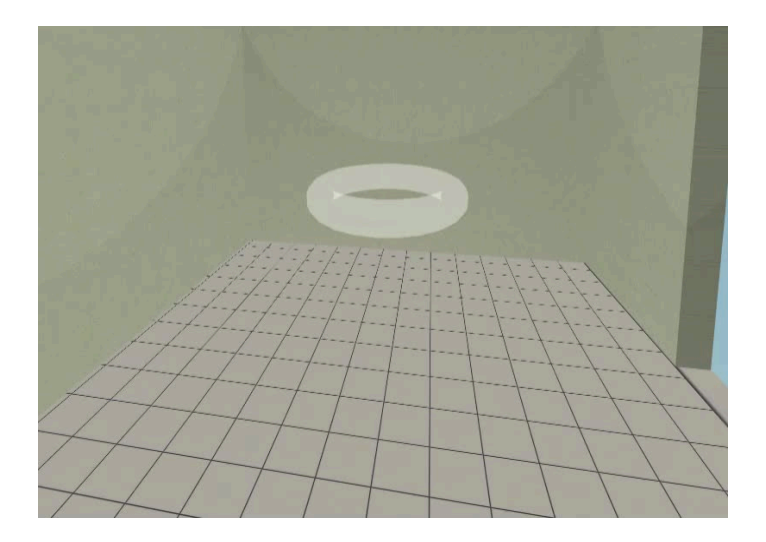

## Switch on the preionization

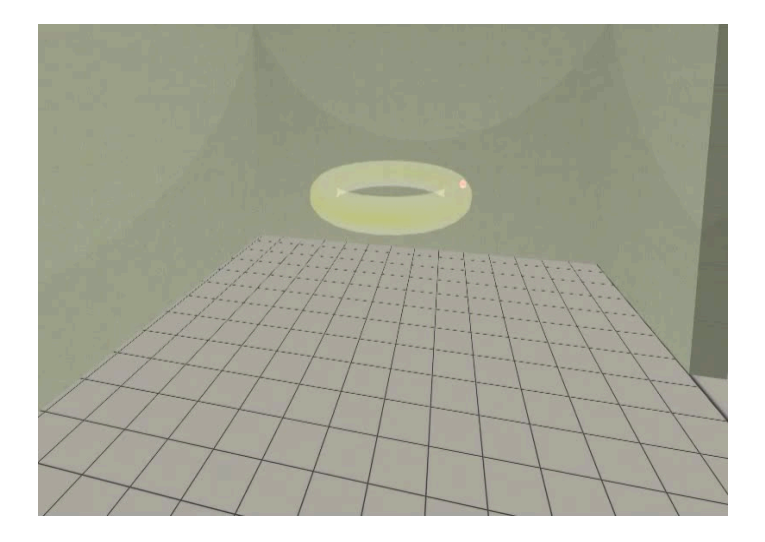

## Introduce the magnetic field

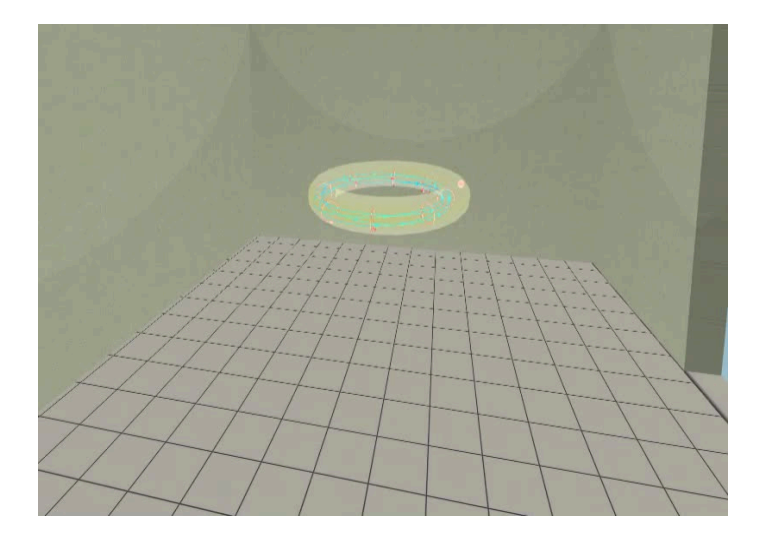

## Introduce the electric field

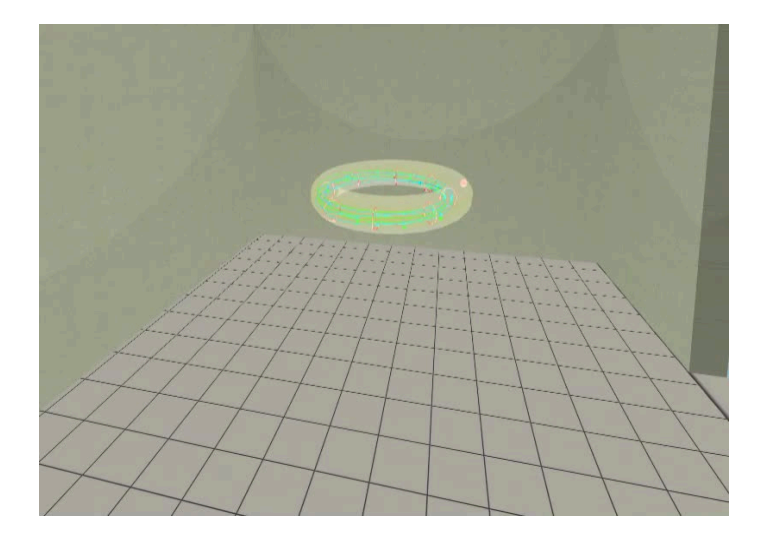

Plasma ..

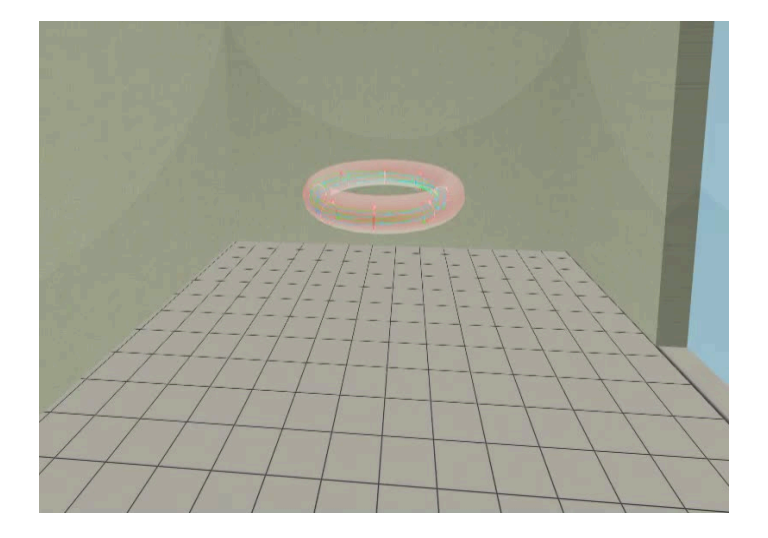

## Table of Contents

### **Introduction**

### 2 The Tokamak (GOLEM)

- The GOLEM tokamak concept
- The GOLEM tokamak guide tour
- The scenario to make the (GOLEM) tokamak discharge
- $\blacksquare$  The scenario to discharge virtually
- The GOLEM tokamak basic diagnostics

### 3 The Tokamak GOLEM (remote) operation

The Electron energy confinement time calculation (rough estimation)

### The GOLEM tokamak - basic diagnostics

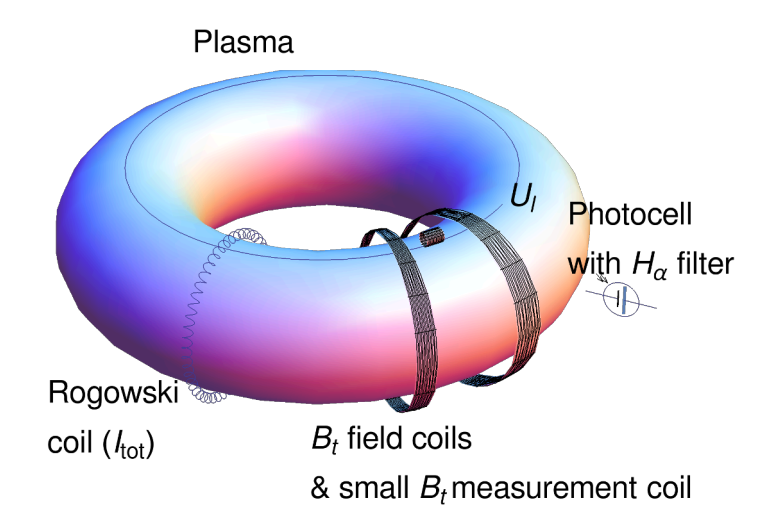

### Hands on the GOLEM tokamak - equipment

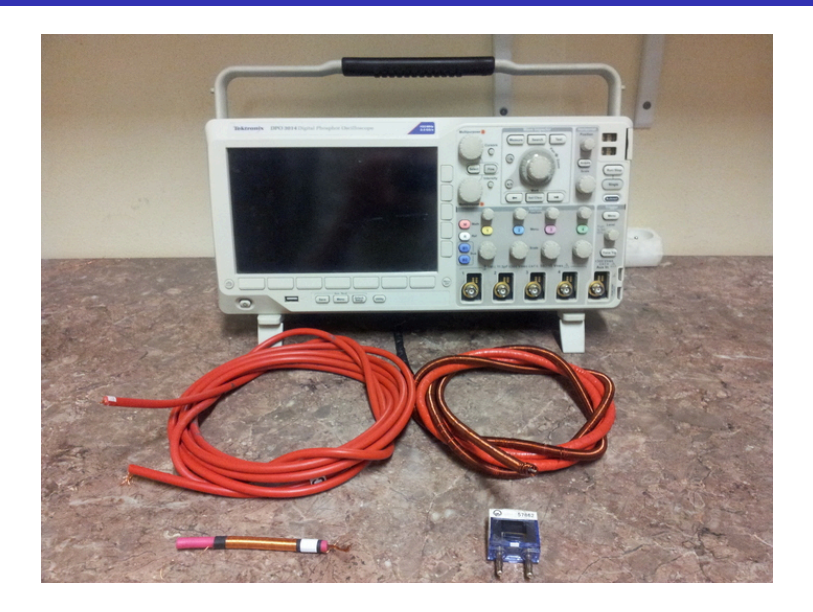

## Basic diagnostics - numerical processing, shot homepage

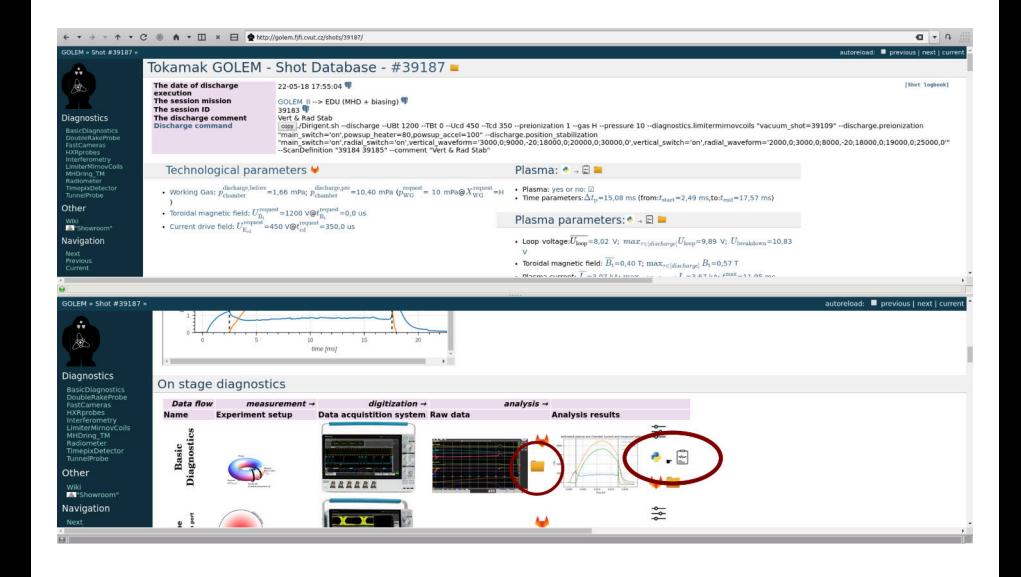

## Basic diagnostics - numerical processing, raw data

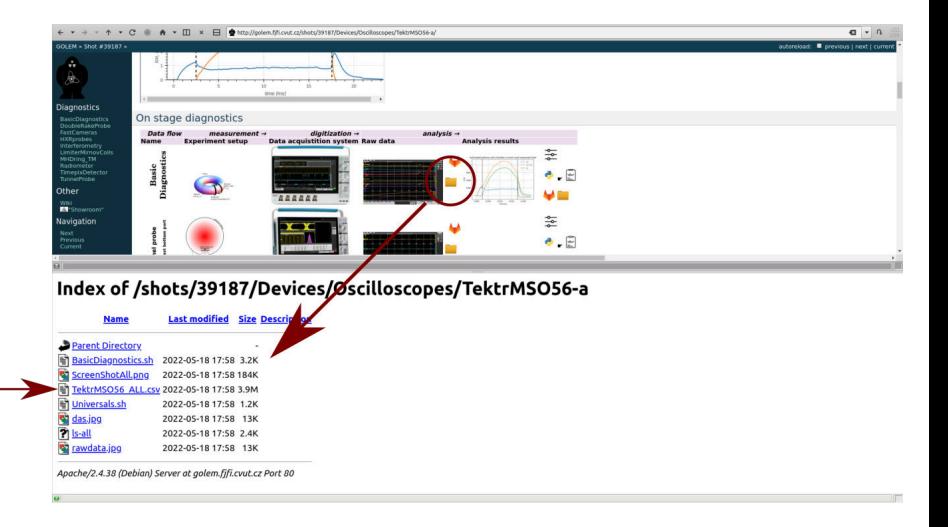

## Basic diagnostics - numerical processing, Jupyter-notebook@GitLab Download & play

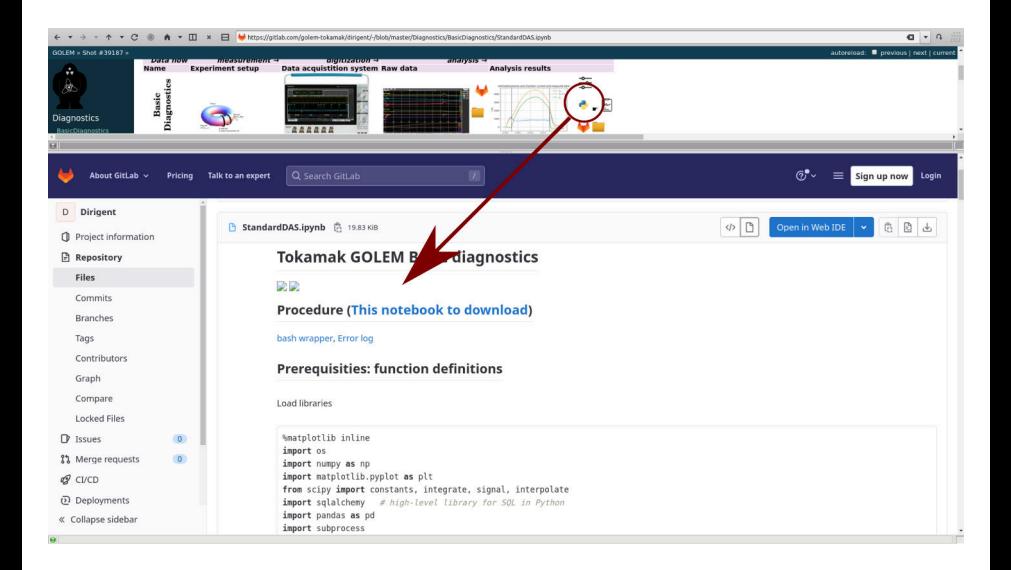

## Basic diagnostics - numerical processing, Jupyter-notebook applied on the Discharge  $#$

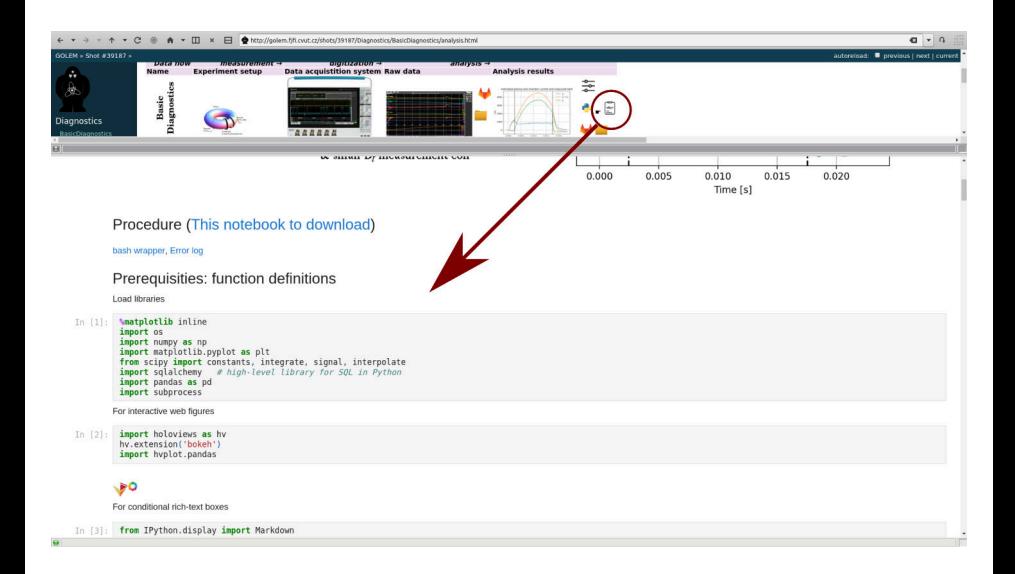

## Loop voltage  $U_l$  @ the GOLEM tokamak

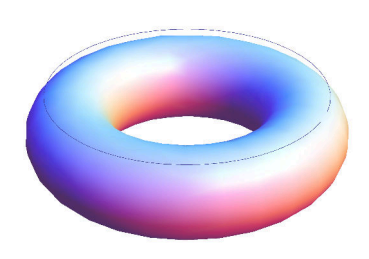

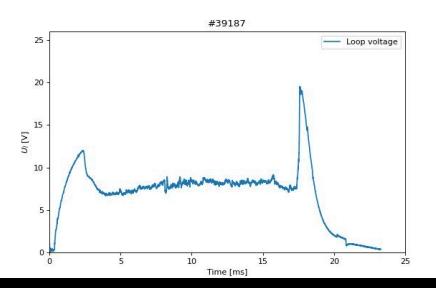

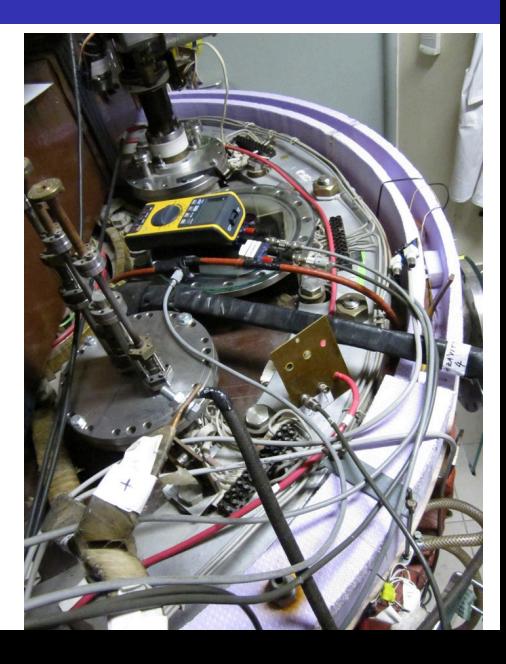

## Basic diagnostics - numerical processing, Uloop

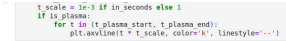

 $U_i$  management

### Check the data availability

```
In [11]: loop_voltage = read_signal(shot_no, 'U_Loop')
polarity CD = read parameter(shot no, 'CD orientation')
if polarity CD != 'CM':
                                         # T000 hardcoded for now!
   loop_voltage *= -1 # make positive
loop voltage = correct inf(loop voltage)
loop voltage, loc[:t CD] = 0ax = loop voltage.plot(qrid=True)show plasma limits()
ax.set(xlabel="Time [s]", ylabel="$U l$ [V]", title="Loop voltage $U l$ #{}".format(shot no));
```

```
Out[11]: [Text(0.5, 0, 'Time [s]')
 Text(0, 0.5, 'SU ls [V]')
 Text(0.5, 1.0, 'Loop voltage $U l$ #39187')]
                    Loop voltage U<sub>1</sub> #39187
   20.0
   17.5
   15.0
   12.5\Sigma 10.0
   7.550
    250.00.0000.0050.0100.0150.020
```
### $B_t$  calculation

### Check the data availability

It is as magnetic measurement, so the raw data only give  $\frac{dB_1}{dt}$ 

Time (s)

```
In [12]: dBt = read signal(shot no,'U BtCoil')
polarity Bt = read parameter(shot no, 'Bt orientation')
                                         # T000 hardcoded for now!
if polarity Bt != 'CN':
   dRt = 1 a gake positive
d8t = correct inf(d8t)dBt -= dBt.locioffset sll.mean()
ax = dbt.plot(qrid=True)show plasma limits()
ax.set(xlabel="Time [s]", vlabel="sdU {B t}/dts [V]", title="BtCoil raw signal #{}".format(shot no));
```
### Toroidal magnetic field  $B_t$  @ the tokamak GOLEM

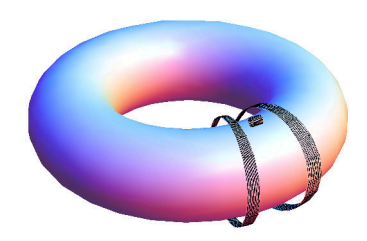

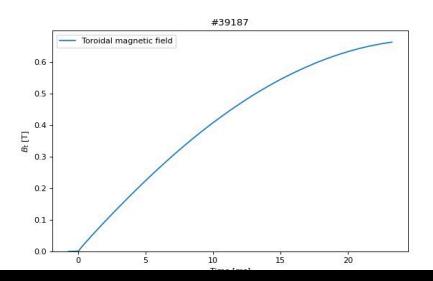

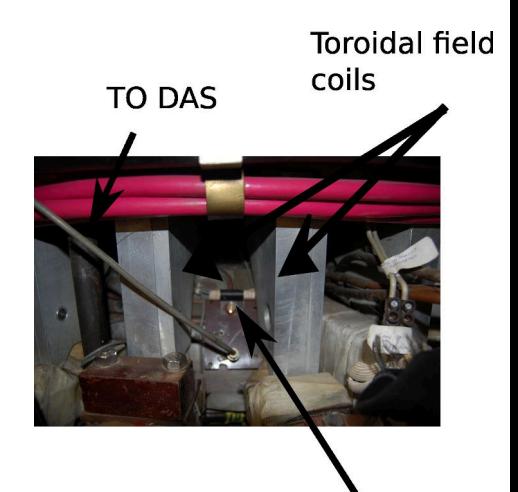

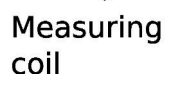

### Basic diagnostics - numerical processing,  $B_t$

 $B<sub>t</sub>$  calculation

Check the data availability

It is as magnetic measurement, so the raw data only give 45

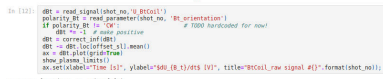

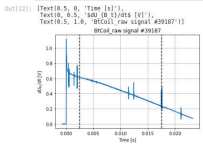

Integration (it is a magnetic diagnostic) & calibration

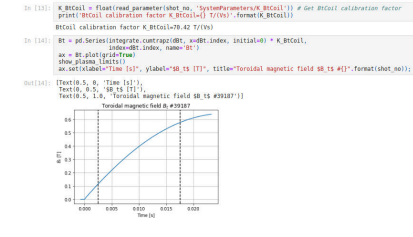

# Total current  $l_{ch+p}$

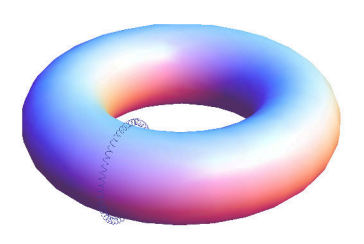

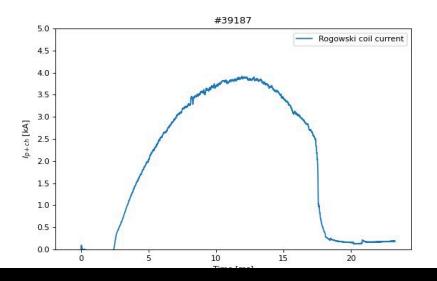

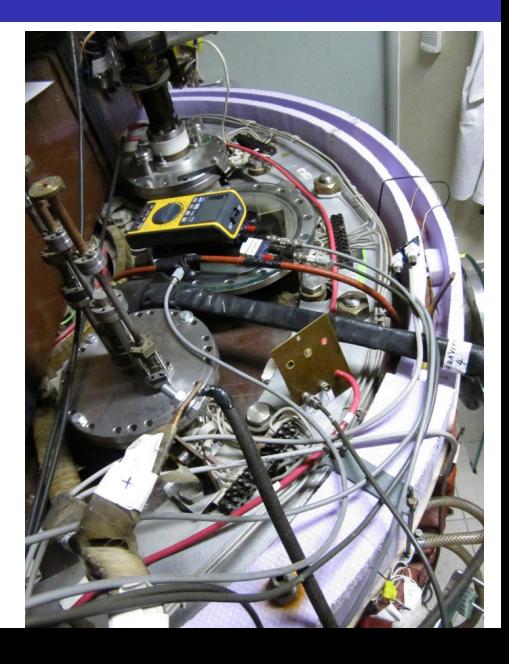

## Basic diagnostics - numerical processing,  $U_{ch+p}$

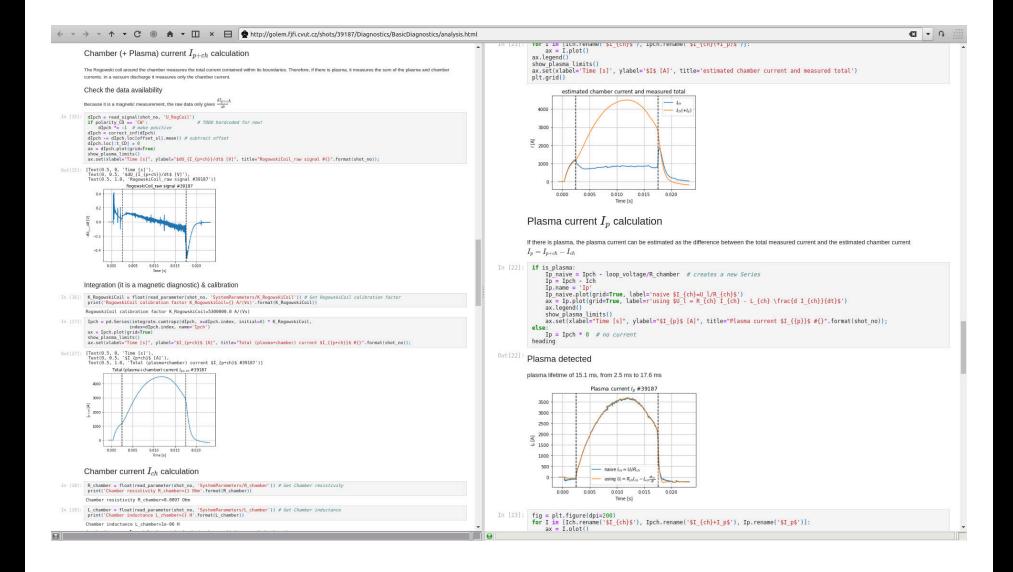

## Visible radiation

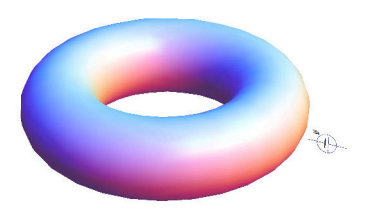

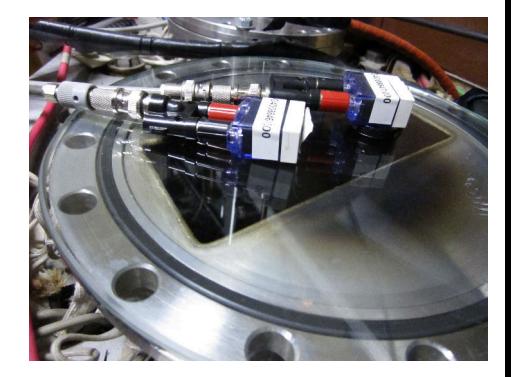

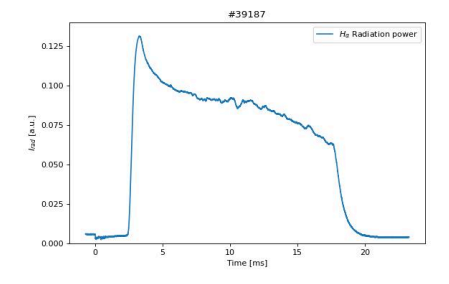

### Electron density  $n_e$  interferometry measurement scheme

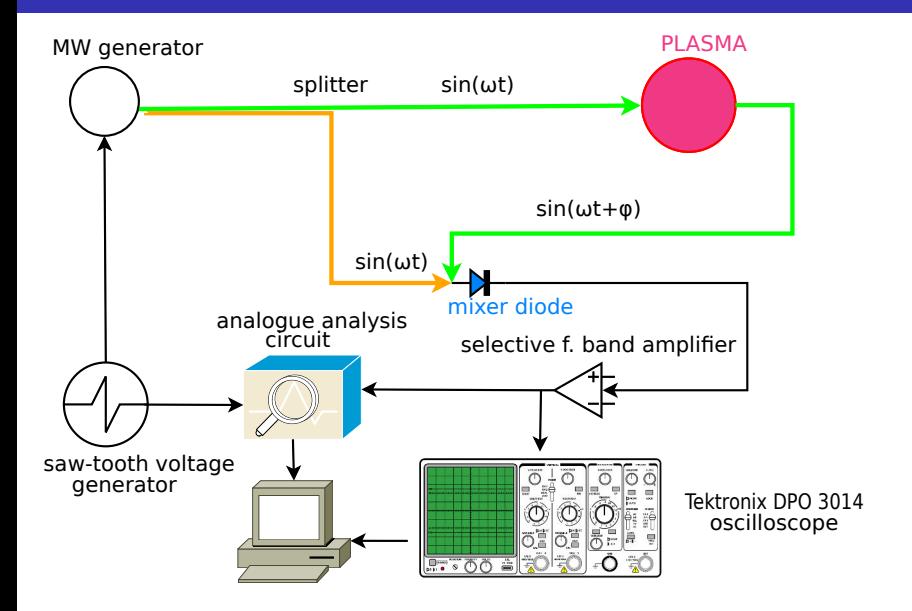

## The GOLEM tokamak interferometry HW

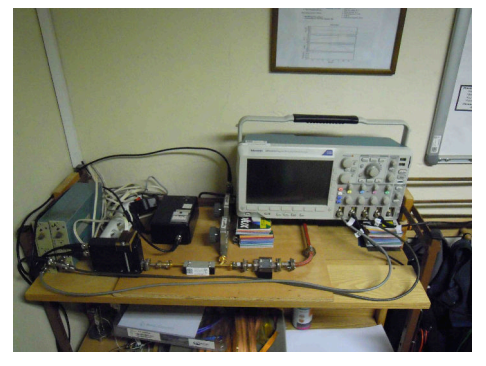

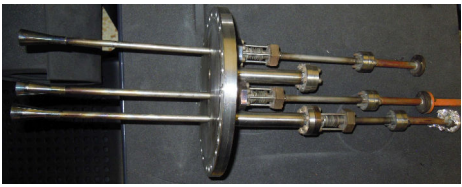

### Finally "Typical", well executed discharge @ GOLEM

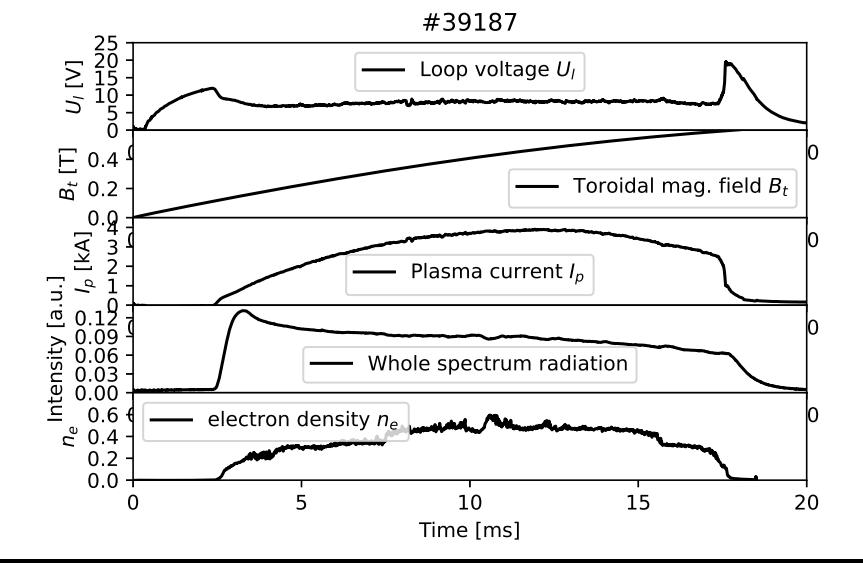

## Shot homepage ( $\approx 2$  minutes after discharge execution)

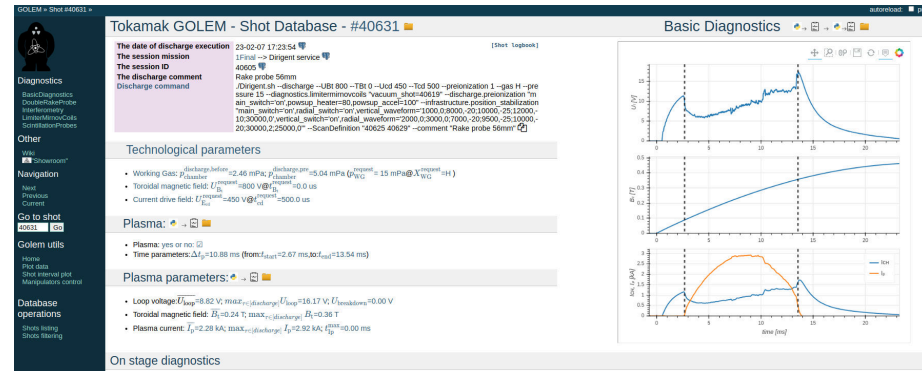

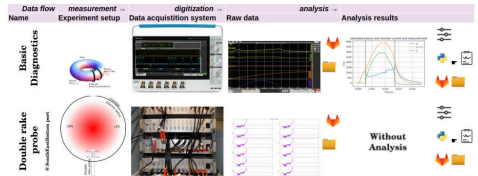

## Table of Contents

### **Introduction**

### 2 The Tokamak (GOLEM)

### 3 The Tokamak GOLEM (remote) operation

4 The Electron energy confinement time calculation (rough estimation)

### 5 Conclusion

### 6 Appendix

## Table of Contents

### **Introduction**

### 2 The Tokamak (GOLEM)

### 3 The Tokamak GOLEM (remote) operation

- Control room
- Data handling @ the Tokamak GOLEM

### 4 The Electron energy confinement time calculation (rough estimation)

### **Conclusion**

### **Appendix**

## Remote control interface of the GOLEM tokamak

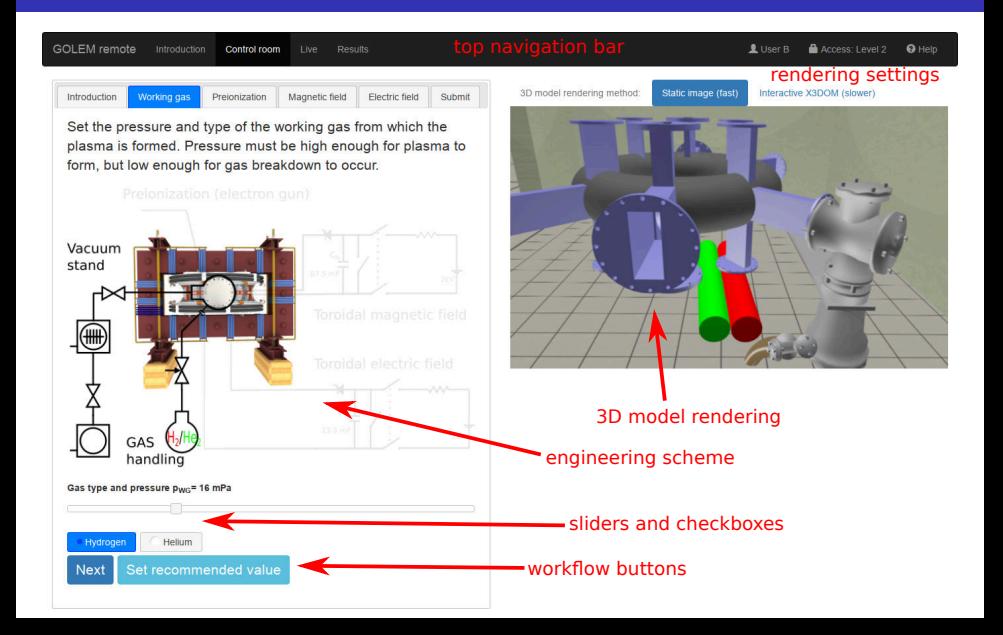

## Control room: Introduction

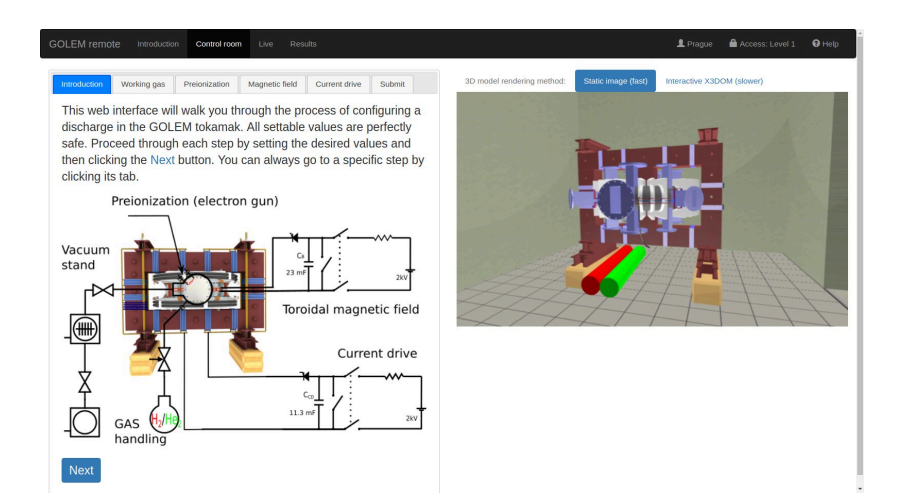

## Control room: Working gas

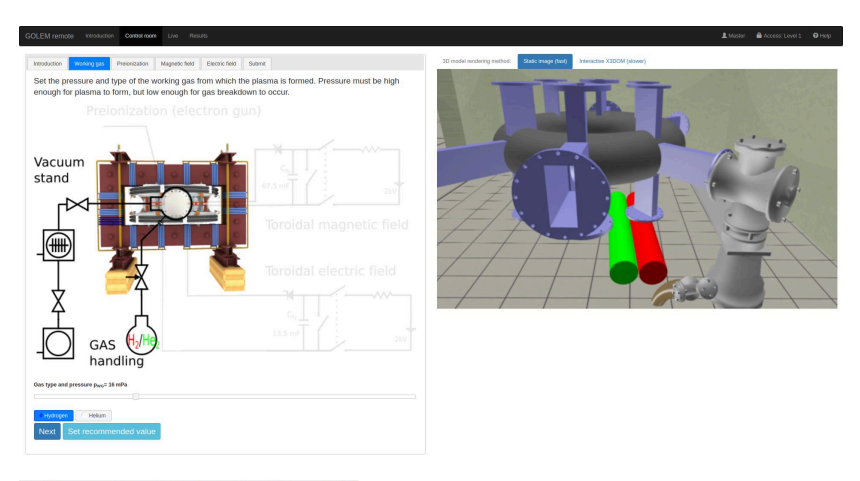

### Control room: Preionization

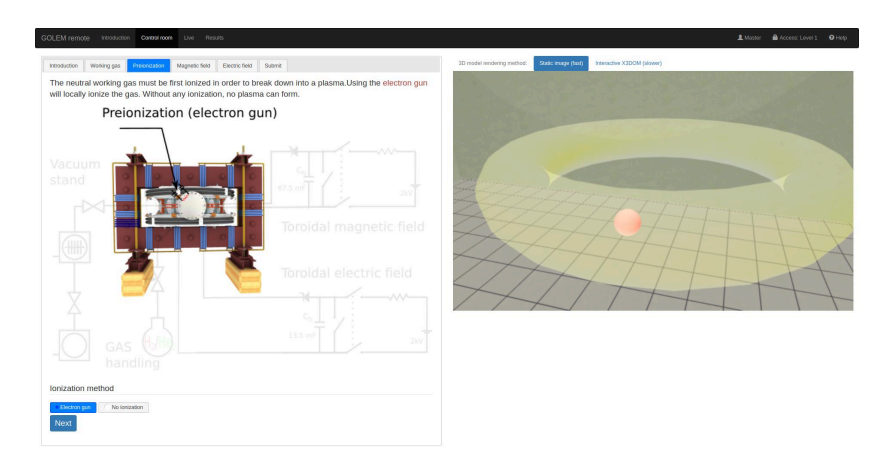
#### Control room: Magnetic field  $B_t$

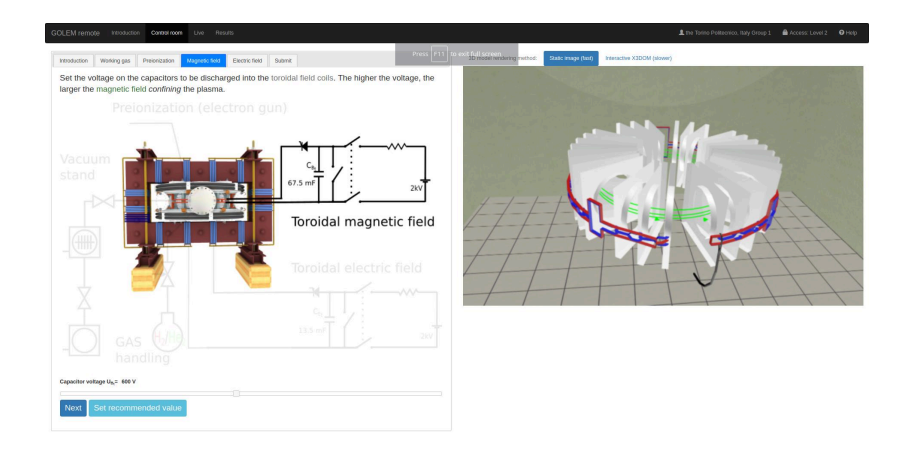

# Control room: Current drive  $E_{cd}$

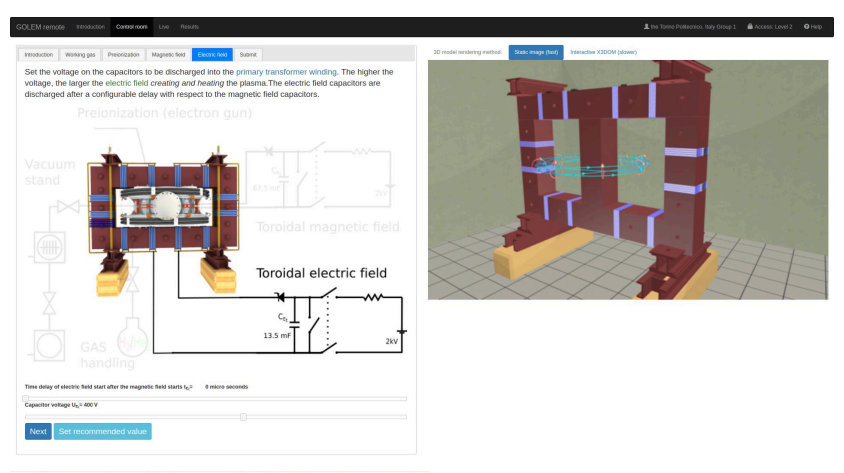

https://golem.fjf.rvut.cn/versote/control\_room/Taccess\_tolen=4701cf412b210452a1cedc6ff276d1a3&dentification=the+Torino+PolitecnicoN2C+Raly+Group+1#control tab-CD

#### Control room: ... and Submit

![](_page_74_Picture_1.jpeg)

# Shot homepage ( $\approx 2$  minutes after discharge execution)

![](_page_75_Figure_1.jpeg)

![](_page_75_Figure_2.jpeg)

# Table of Contents

#### **Introduction**

#### 2 The Tokamak (GOLEM)

#### 3 The Tokamak GOLEM (remote) operation

- Control room
- Data handling @ the Tokamak GOLEM

#### 4 The Electron energy confinement time calculation (rough estimation)

#### **Conclusion**

#### **Appendix**

### GOLEM basic Data Acquisition System (DAS)

- $U_l, U_{B_t}, U_{I_{p+ch}}, I_{rad}$
- $\Delta t = 1 \mu s / \tilde{f} = 1 M H z$ .
- Integration time  $= 40$  ms, thus DAS produces 6 colums x 40000 rows data file.
- Discharge is triggered at 5th milisecond after DAS to have a zero status identification.

![](_page_77_Picture_5.jpeg)

Data file example, DAS  $\Delta t = 1 \mu s / f = 1 M H z$  (neutral gas into plasma breakdown focused)

![](_page_77_Picture_228.jpeg)

All the recorded data and the settings for each discharge (shot) are available at the GOLEM website. The root directory for the files is:

http://golem.fjfi.cvut.cz/shots/<#ShotNo>/

The most recent discharge has the web page:

http://golem.fjfi.cvut.cz/shots/0

Particular data from DAS specified with <DASname> and <DASchannelidentifier> have the format:

http: //golem.fjfi.cvut.cz/<#ShotNo>/<DASname>/<DASchannelidentifier>

# Jupyter (python)

```
import numpy as np
import matplotlib.pyplot as plt
shot no = 39187identifier = "U_loop.csv"
DAS='Diagnostics/BasicDiagnostics/Results/'
# create data cache in the 'golem_cache' folder
ds = np.DataSource('golem_cache')
#Create a path to data and download and open the file
base_url = "http://golem.fjfi.cvut.cz/shots/"
data_file = ds.open(base_url + str(shot_no)+ \frac{1}{1} +DAS +identifier)
#Load data from the file and plot to screen and to disk
data = np.loadtxt(data_file,delimiter=",")
plt.title('#'+str(shot_no))
plt.plot(data[:,0]*1000, data[:,1]) #1. column vs 2. column
plt.xlabel('Time [ms]');plt.ylabel('$U_l$ [V]');
plt.savefig('graph.jpg')
plt.show()
```
#Run it: save it as script.py and run "python script.py" or execute in a

#### Matlab

```
ShotNo=39187
baseURL='http://golem.fjfi.cvut.cz/shots/';
diagnPATH='/Diagnostics/BasicDiagnostics/Results/U_loop.csv';
%Create a path to data
dataURL=strcat(baseURL,int2str(ShotNo),diagnPATH);
% Write data from GOLEM server to a local file
urlwrite(dataURL,'LoopVoltage');
% Load data
data = load('LoopVoltage', '\t');
% Plot and save the graph
f = figure('visible', 'off');hold on
plot(data(:,1)*1000, data(:,2), '.'');
xlabel('Time [ms]')
vlabel('U_1 [V]')hold off
print -djpeg plot.jpg
close(f)
exit;
```
#### Octave

```
ShotNo=39187
baseURL='http://golem.fjfi.cvut.cz/shots/';
diagnPATH='/Diagnostics/BasicDiagnostics/Results/U_loop.csv';
%Create a path to data
dataURL=strcat(baseURL,int2str(ShotNo),diagnPATH);
% Write data from GOLEM server to a local file
urlwrite(dataURL,'U_Loop.csv');
% Load data
data = load('U\_Loop.csv', ' \t');
% Plot and save the graph
plot(data(:,1)*1000, data(:,2), '.'');
xlabel('time [ms]')
ylabel('U_{loop} [V]')
saveas(gcf, 'plot', 'jpg');
exit;
```
#### Gnuplot

```
identifier = 'U_loop.csv' ;
ShotNo = '39187'# Create a path to the data
DAS='Diagnostics/BasicDiagnostics/Results/'
baseURL='http://golem.fjfi.cvut.cz/shots/'
\text{DataIIRI} = \text{baseIIRI}. ShotNo. \frac{1}{2}. DAS. identifier
set datafile separator ',';
set title "Uloop for #".ShotNo;
! wget -q @DataURL ;# Write data from GOLEM erver to a local file
# Plot the graph from a local file
set xrange [0:0.02]; set xlabel 'Time [s]'; set ylabel 'U_1 [V]'
set terminal jpeg; plot identifier u 1:2 w l t 'Uloop'
```

```
shot no=39187;\lambdasignal_id="Diagnostics/BasicDiagnostics/Results/U_loop.csv";\
gnuplot -p -e "set title \"Golem\";set datafile separator \",\";\
set xlabel \forall"t [s]\forall"; set ylabel \forall"U\forall"; \forallplot \forall '< \langlewget -q -0 - http://golem.fjfi.cvut.cz/shots/$shot_no/$signal_id\" \
w l t \"U\""
```
GNU Wget is a free software package for retrieving files using HTTP, HTTPS and FTP, the most widely-used Internet protocols. It is a non-interactive commandline tool, so it may easily be called from scripts, cron jobs, terminals without X-Windows support, etc.

- Runs on most UNIX-like operating systems as well as Microsoft Windows.
- Homepage: http://www.gnu.org/software/wget/
- **Basic usage:** 
	- To get  $U_l$ : wget  ${\tt http://www.100}$ //golem.fjfi.cvut.cz/utils/data/<#ShotNo>/loop\_voltage
	- To get whole shot: wget -r -nH –cut-dirs=3 –no-parent -l2 -Pshot http://golem.fjfi.cvut.cz/shots/<#ShotNo>

**Excel** 

![](_page_84_Figure_1.jpeg)

File→Open→

http://golem.fjfi.cvut.cz/utils/data/<#ShotNo>/<identifier>

#### Spredsheets (Excel and others)

are not recommended, only tolerated.

## Table of Contents

#### **Introduction**

- 2 The Tokamak (GOLEM)
- 3 The Tokamak GOLEM (remote) operation
- 4 The Electron energy confinement time calculation (rough estimation)
- 5 Conclusion
- 6 Appendix

# Energy balance of the house

![](_page_86_Figure_1.jpeg)

### Energy balance of the tokamak

![](_page_87_Figure_1.jpeg)

Under the assumption of a simplified power balance, the heating power  $P_H$ is partially absorbed in the plasma and leads to an increase of the plasma energy  $W_p$  and the rest is lost as the loss power  $P_{Loss}$ 

$$
P_H = \frac{dW_p}{dt} + P_{Loss}
$$

The energy confinement time is defined as the characteristic time scale of the exponential decay of the plasma energy  $W_p$  due to the loss power  $P_{Loss}$ :

$$
\tau_E = \frac{W_p}{P_{Loss}} = \frac{W_p}{P_H - dW_p/dt}
$$

Choosing the quasistationary phase of the plasma discharge, where  $\frac{dW_p}{dt} = 0$  gives:

$$
\tau_E(t) = \frac{W_p(t)}{P_H(t)}
$$

#### The discharge - quasistationary phase

![](_page_89_Figure_1.jpeg)

On the GOLEM tokamak the only heating mechanism of the plasma is ohmic heating  $P_{OH}$  resulting from the plasma current  $I_p$  flowing in a conductor with finite resistivity  $R_p$ . The time dependence of the ohmic heating power can be calculated as:

$$
P_H(t) = P_{OH}(t) = R_p(t) \cdot I_p^2(t)
$$

The global plasma energy content  $W_p$  can be simply calculated from the temperature estimation  $T_e(0, t)$ , average density  $n_e$  and plasma volume  $V_p$ , based on the ideal gas law, taking into account the assumed  $T_e(r,t) = T_e(0,t) \left(1 - \frac{r^2}{c^2}\right)$  $a<sup>2</sup>$  $\bigg \rangle^2$  temperature profile:

$$
W_p(t) = V_p \frac{n_e k_B T_e(0,t)}{3}.
$$

The information that the magnetic field reduces the degrees of freedom of the particles to two has been used to derive this formula.

$$
V_p \approx 80 \text{ l}
$$

The time evolution of the central electron temperature  $T_e(0, t)$  is calculated from equation based on Spitzer's resistivity formula (see eg. [5],[6]):

$$
T_e(0, t) = \left(\frac{R_0}{a^2} \frac{8Z_{\text{eff.}}}{1544} \frac{1}{R_p(t)}\right)^{2/3}, [eV; m, \Omega]
$$

For particular case of the GOLEM tokamak it says:

$$
T_e(0, t) = 0.9 \cdot \left(\frac{I_p(t)}{U_I(t)}\right)^{2/3}, [eV; A, V]
$$

#### The GOLEM tokamak - standard diagnostics

![](_page_93_Figure_1.jpeg)

#### Hands on the GOLEM tokamak - equipment

![](_page_94_Picture_1.jpeg)

# The GOLEM tokamak interferometry HW

![](_page_95_Picture_1.jpeg)

![](_page_95_Picture_2.jpeg)

#### Towards Electron energy confinement time  $\tau_F$

![](_page_96_Figure_1.jpeg)

#### Vacuum x Plasma discharge @ Oscilloscope

![](_page_97_Figure_1.jpeg)

### Vacuum x Plasma shot

![](_page_98_Figure_1.jpeg)

# Table of Contents

#### **Introduction**

- 2 The Tokamak (GOLEM)
- 3 The Tokamak GOLEM (remote) operation
- 4 The Electron energy confinement time calculation (rough estimation)

#### **5** Conclusion

#### 6 Appendix

### The global schematic overview of the GOLEM experiment

![](_page_100_Figure_1.jpeg)

#### Production

- Everything via http://golem. fjfi.cvut.cz/Torino
	- **This presentation**
	- Control rooms  $\sim$
	- Contact: Voitech Svoboda, +420 737673903, vojtech.svoboda@fjfi.cvut.cz
	- **Videoconference:** https://meet.google.com/hnvqjhu-xvi

![](_page_101_Picture_6.jpeg)

# Recommended values for the GOLEM tokamak operation

![](_page_102_Figure_1.jpeg)

- Preionization: Top electron gunn
- Gas: Hydrogen. A Working gas pressure:  $p_{WG}$  [mPa]  $< 0,40 > m$ Pa
- A voltage to charge the Current drive field  $E_t$  capacitor:  $U_{E_t}$  [V]  $<$  400, 700  $>$  V
- A voltage to charge the Toroidal magnetic field  $B_t$  capacitor:  $U_{B_t}$  [V]  $< 600, 1200 > V$
- **Time delay of the**  $E_t$  **trigger with** respect to the  $B_t$  trigger:  $T_{CD}$  [ $\mu$ s]  $< 0,10000 > \mu s$

#### Fee: postcard from the venue of remote measurements

![](_page_103_Picture_1.jpeg)

Financial support highly appreciated:

CTU RVO68407700, SGS 17/138/OHK4/2T/14, GAČR GA18-02482S, EU funds CZ.02.1.01/0.0/0.0/16 019/0000778 and CZ.02.2.69/0.0/0.0/16 027/0008465, IAEA F13019, FUSENET and **FUROFUSION.** 

Students, teachers, technicians (random order):

Vladimír Fuchs, Ondřej Grover, Jindřich Kocman, Tomáš Markovič, Michal Odstrčil, Tomáš Odstrčil, Gergo Pokol, Igor Jex, Gabriel Vondrášek, František Žácek, Lukáš Matěna, Jan Stockel, Jan Mlynář, Jaroslav Krbec, Radan Salomonovič, Vladimír Linhart, Kateřina Jiráková, Ondřej Ficker, Pravesh Dhyani, Juan Ignacio Monge-Colepicolo, Jaroslav Čeřovský. Bořek Leitl, Martin Himmel. Petr Švihra, Petr Mácha, Vojtěch Fišer, Filip Papoušek, Sergei Kulkov, Martin Imríšek.

#### Thank you for your attention

**Tokamak TM1 @Kurchatov Institute near Moscow ~1960-1977**

![](_page_105_Picture_2.jpeg)

**Tokamak CASTOR @Institue of Plasma Physics, Prague 1977-2007**

![](_page_105_Picture_5.jpeg)

**Tokamak GOLEM @Czech Technical University, Prague 2007-**

![](_page_105_Picture_7.jpeg)

**SCIENCE EDUCATION**<br> **SCIENCE EDUCATION**<br> **A** direction  **& education & science**

**Construction** 

Cheater Christie Chilis, Division Doubt Chile, Dies, Other C

# ... with the biggest control room in the world ..

![](_page_105_Figure_11.jpeg)

# Table of Contents

#### **Introduction**

- 2 The Tokamak (GOLEM)
- 3 The Tokamak GOLEM (remote) operation
- 4 The Electron energy confinement time calculation (rough estimation)
- 5 Conclusion

![](_page_106_Picture_6.jpeg)

#### References I

- Wikipedia contributors. Golem Wikipedia, the free encyclopedia. https://en.wikipedia.org/w/index.php?title=Golem, 2020. [Online; accessed 29-March-2020].
- Wikipedia contributors. Lawson criterion Wikipedia, the free encyclopedia. https://en.wikipedia.org/w/index.php?title= Lawson\_criterion&oldid=888000448, 2019. [Online; accessed 6-December-2019].
- ITER contributors . ITER. https://www.iter.org, 2007. [Online; E. accessed 21-December-2018].
	- Tokamak GOLEM contributors. Tokamak GOLEM at the Czech Technical University in Prague. http://golem.fjfi.cvut.cz, 2007. [Online; accessed December 14, 2023].
## References II

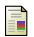

- Brotankova, J. Study of high temperature plasma in tokamak-like experimental devices. PhD thesis, 2009.
- F J. Wesson. Tokamaks, volume 118 of International Series of **Monographs on Physics.** Oxford University Press Inc., New York, Third Edition, 2004.
- 
- V. Svoboda, B. Huang, J. Mlynar, G.I. Pokol, J. Stockel, and G. Vondrasek. Multi-mode Remote Participation on the Golem Tokamak. Fusion Engineering and Design, 86(6-8):1310–1314, 2011.